**Ordre de méthode**

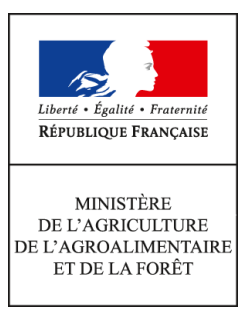

**Direction générale de l'enseignement et de la recherche Service de l'enseignement technique Sous-direction des politiques de formation et d'éducation Bureau de la vie scolaire, étudiante et de l'insertion 1 ter avenue de Lowendal 75700 PARIS 07 SP 0149554955 N° NOR AGRE1518641C Note de service DGER/SDPFE/2015-687 04/08/2015**

**Date de mise en application :** Immédiate **Diffusion : Tout public** 

**Cette instruction abroge :**  DGER/SDPFE/2014-633 du 30/07/2014 : Bourses nationales de l'enseignement secondaire agricole public et privé sous contrat – formation initiale – année scolaire 2014-2015. **Cette instruction ne modifie aucune instruction. Nombre d'annexes :** 1

**Objet :** Bourses nationales de l'enseignement secondaire agricole - année 2015/2016.

**Destinataires d'exécution**

DRAAF DAAF SRFD SFD UNREP CNEAP MFREO Etablissements d'enseignement technique agricole publics ou privés sous contrat

**Résumé :**

**Textes de référence :**Code rural et de la pêche maritime (art. L810-1, L811-3, R810-1) Code de l'éducation (art. L531-4, R531-13 à D531-43)

Arrêté du 10 juillet 2015 du MENESR fixant les montants de la part de bourse de lycée, de la part de bourse d'enseignement d'adaptation, de la part d'exonération des frais de pension et de la prime à l'internat à compter de l'année scolaire 2015-2016

Arrêté du 10 juillet 2015 du MENESR portant majoration des plafonds de ressources ouvrant droit à l'attribution des bourses de lycée à compter de l'année scolaire 2015-2016

La présente note de service a pour objet de préciser les dispositions relatives à l'instruction et au paiement des bourses nationales de l'enseignement secondaire agricole, de fixer le calendrier de gestion pour l'année scolaire 2015-2016, de prévoir l'organisation et les procédures de contrôle.

Cette note est donc scindée en 3 parties :

- Réglementaire ;
- Organisationnelle ;
- Procédures.

En application des articles L531-4 et D.531-43 du Code de l'éducation et de l'article L811-3 du Code rural et de la pêche maritime, les éléments financiers relatifs à l'attribution des bourses (plafonds de ressources), ainsi que les montants des parts et primes, sont définis par arrêté ministériel en référence à ceux appliqués aux élèves relevant du ministère de l'éducation nationale, de l'enseignement supérieur et de la recherche.

Les Directeurs Régionaux de l'Alimentation, de l'Agriculture et de la Forêt (DRAAF) et les Directeurs de l'Alimentation, de l'Agriculture et de la Forêt (DAAF) veillent à la stricte application des présentes instructions.

Il est rappelé que :

- Les établissements, qui instruisent les dossiers de demande de bourses, doivent faciliter la transmission de dossiers ou d'informations demandés par les services des DRAAF/DAAF qui souhaitent s'assurer de la régularité du traitement des attributions de bourses ;

Les DRAAF/DAAF doivent mettre en place des dispositifs de contrôle pour le bon fonctionnement du dispositif, au plus tard pour la fin du second trimestre, pour permettre des régularisations avant la fin de l'année scolaire. Les comptes-rendus de ces contrôles doivent être transmis à la DGER (S/d POFE / BVIE) pour le 1er mai 2016 ;

Les services de la DGER veillent au respect de l'application des modalités réglementaires et opèrent des vérifications en cours d'année.

J'attire votre attention sur l'importance d'un versement dans les meilleurs délais aux familles de toutes les aides financières à la scolarité, notamment le paiement des primes d'équipement et d'entrée en seconde, première et terminale. Il importe pour cela que tous les services responsables de la liquidation et du paiement des bourses conjuguent leurs efforts pour que les délais de paiement soient respectés.

Il revient en particulier aux autorités académiques de s'assurer que le versement aux familles par les établissements s'effectue sur la base du calendrier défini. Des contrôles sur l'état quantitatif et nominatif des versements devront être réalisés.

Il est à noter enfin que l'instruction et le paiement des bourses sur critères sociaux et des aides au mérite, de l'enseignement supérieur agricole, sont transférés au CNOUS à compter de la rentrée scolaire 2015.

Les Directeurs Régionaux de l'Alimentation, de l'Agriculture et de la Forêt (DRAAF) et les Directeurs de l'Alimentation, de l'Agriculture et de la Forêt (DAAF) me feront part des difficultés qu'ils pourraient rencontrer.

> La Directrice générale de l'enseignement et de la recherche

> > Mireille RIOU-CANALS

## **Annexe à la note de service**

# **GUIDE REGLEMENTAIRE ET DE PROCEDURES**

## **SOMMAIRE**

# **I - PARTIE REGLEMENTAIRE**

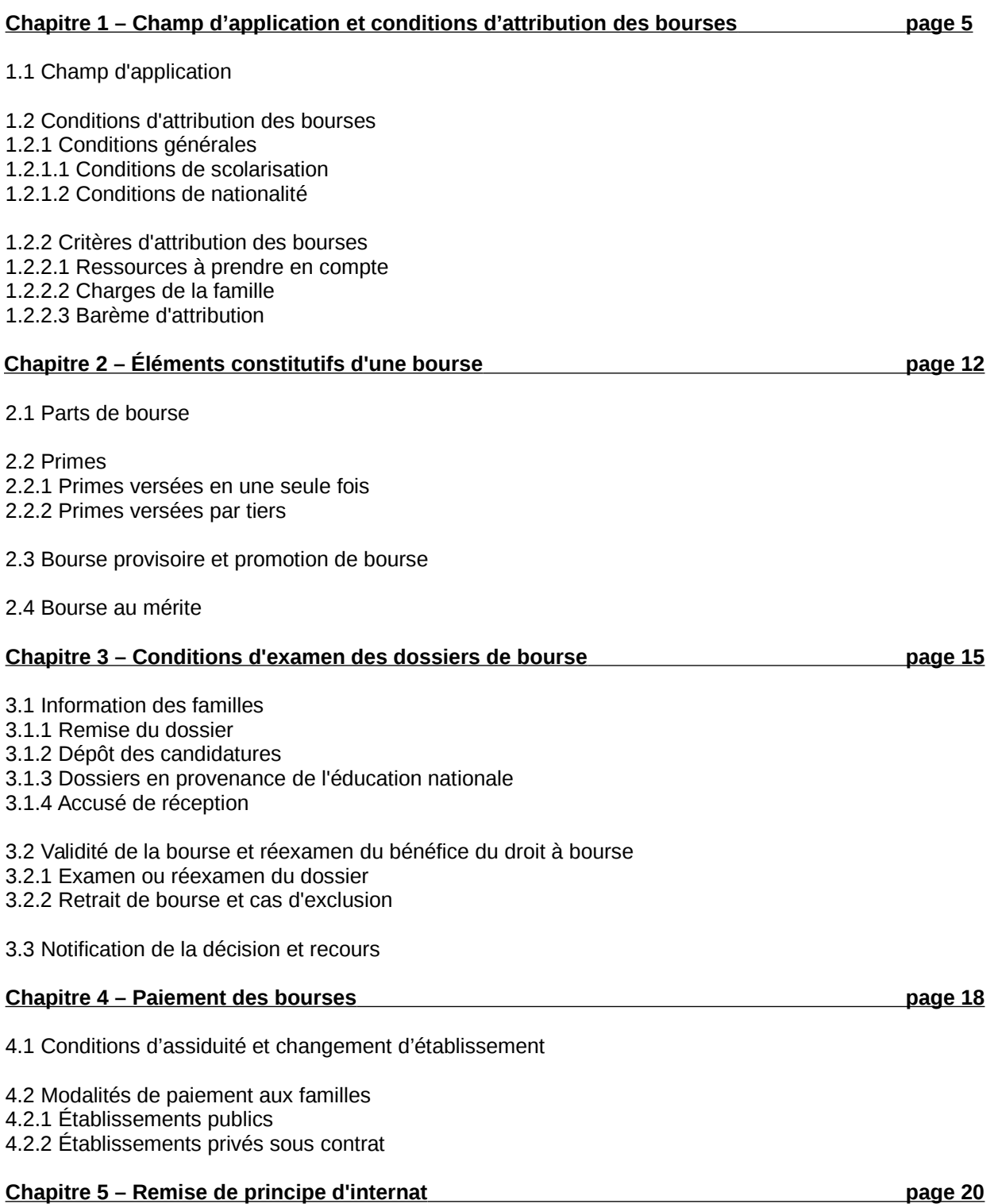

# **II - PARTIE ORGANISATIONNELLE**

## **Chapitre 6 – Calendrier de gestion page 22**

- 6.1 Date limite de dépôt des demandes de bourses
- 6.2 Réunion des instances consultatives
- 6.3 Notification de la décision
- 6.4 Paiement des bourses
- 6.5 Information de l'administration centrale
- 6.5.1 Besoins en crédits
- 6.5.2 Remises de principe d'internat
- 6.5.3 Crédit complémentaire spécial
- 6.5.4 Procès verbaux des commissions

## **Chapitre 7 – Procédures informatiques page 24**

- 7.1 Note technique relative aux procédures informatiques
- 7.1.1 Description générale
- 7.1.2 La saisie des dossiers dans les établissements
- 7.1.3 L'instruction des dossiers

## **Chapitre 8 – Barèmes & documents type page 26**

## **8.1 Barèmes**

Fiche 811 Barème d'attribution des bourses nationales Fiche 812 Tableau de détermination du nombre de parts Fiche 813 Tableau récapitulatif d'attribution des parts et des primes

## **8.2 Documents type**

Fiche 821 Fiche d'auto évaluation destinée aux familles Fiche 822 Accusé de dépôt d'un dossier de demande de bourse Fiche 823 Demande de pièces complémentaires Fiche 824 Procuration annuelle Fiche 825 Notification d'attribution de bourse sur critères sociaux Fiche 826 Notification de rejet de bourse sur critères sociaux Fiche 827 Demande de transfert de dossier

# **III - PARTIE PROCEDURES**

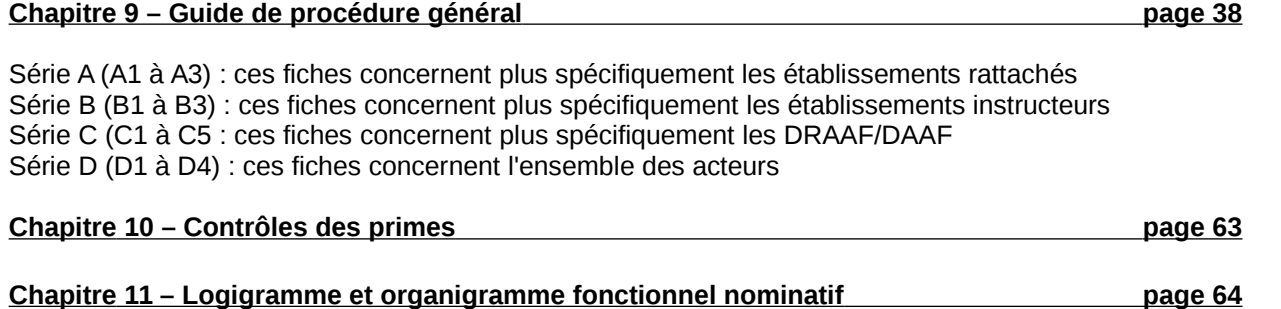

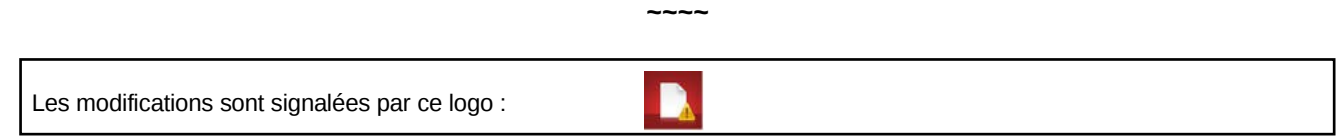

# **I - PARTIE REGLEMENTAIRE**

# **Chapitre 1 - Champ d'application et conditions d'attribution des bourses**

# **1.1 Champ d'application**

Les bourses d'études et les aides financières diverses sont destinées à favoriser la scolarité des élèves, qui suivent des enseignements généraux, technologiques ou professionnels, dont les ressources familiales ont été reconnues durablement ou temporairement insuffisantes.

Selon les termes du code de l'éducation (articles L531-4 et L531-5), des bourses nationales bénéficient aux élèves inscrits dans les établissements d'enseignement visés au livre VIII du code rural. Elles sont attribuées, sous réserve de recevabilité de la demande, sous conditions de ressources et de charges de la famille, appréciées en fonction d'un barème national déterminé par des plafonds de ressources fixés par arrêté interministériel.

Ce barème est appliqué aux élèves relevant du Ministère de l'agriculture de l'agroalimentaire et de la forêt (MAAF) afin de leur assurer un traitement égal avec leurs homologues relevant du Ministère de l'éducation nationale, de l'enseignement supérieur et de la recherche.

Dispositif du retour en formation initiale pour les 16-25 ans :

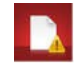

La loi du 8 juillet 2013 d'orientation et de programmation pour la refondation de l'Ecole de la République a introduit un droit au retour en formation qualifiante pour les jeunes de 16 à 25 ans révolus. Elle est mise en œuvre par deux décrets du 5 décembre 2014.

Ce droit est ouvert aux jeunes sortants du système éducatif sans diplôme et aux jeunes sans qualification professionnelle reconnue. Les jeunes accueillis en retour en formation peuvent bénéficier d'une bourse nationale sous les conditions habituelles, dès lors qu'ils sont inscrits sous statut scolaire.

Le retour en formation peut s'effectuer à toute période de l'année scolaire. Le retour en formation sous statut d'apprenti ou de stagiaire de la formation professionnelle ne peut ouvrir droit à bourse nationale du second degré de lycée.

Outre les bourses sur critères sociaux, il convient de citer les autres aides existantes :

- Les remises de principe d'internat ;
- Le fonds social lycéen.

Les dispositions relatives aux élèves scolarisés en dispositif d'initiation aux métiers en alternance (DIMA) demeurent inchangées.

# **1.2 Conditions d'attribution des bourses**

## **1.2.1 Conditions générales**

## **1.2.1.1 Conditions de scolarisation**

Sont susceptibles de bénéficier de bourses sur critères sociaux, les élèves qui suivent une formation initiale sous statut scolaire dans :

- Un établissement public local d'enseignement et de formation professionnelle aux métiers de l'agriculture, de la forêt, de la nature et des territoires ;

- Un établissement privé, sous contrat d'association avec le MAAF.

Les DRAAF/DAAF-SRFD/SFD<sup>[1](#page-5-0)</sup> mettent à disposition des établissements instructeurs de leur région une liste des classes sous contrat pour les départements concernés.

## **1.2.1.2 Conditions de nationalité**

Peuvent bénéficier des bourses nationales d'enseignement secondaire :

- Les élèves de nationalité française ;

- Les élèves de nationalité étrangère, résidant en France avec leur famille ou leur représentant légal (présence des deux parents ou au moins de l'un des deux parents sur le territoire français, ainsi que de tous leurs enfants à charge d'âge scolaire).

<span id="page-5-0"></span><sup>1</sup> S'agissant de l'Outre-Mer, il faut lire systématiquement DAAF-SFD

Toutefois, en application de l'article 12 du règlement de la CEE n°1612/68 du 15 octobre 1968 modifié, l'obligation de résidence en France de la famille du candidat boursier, n'est pas opposable aux ressortissants des États membres de l'Union européenne. Ces derniers peuvent bénéficier d'une bourse nationale d'études du second degré, dès lors que l'un des parents est - ou a été - titulaire d'un emploi sur le territoire français. Il appartient au demandeur d'apporter les justificatifs permettant d'apprécier le droit à bourse.

Dans les situations de délégation d'autorité parentale d'un enfant étranger mineur auprès d'un autre membre de sa famille, l'exigence de résidence ne porte pas sur les parents qui ont délégué l'autorité parentale sur leur enfant. Lorsque la délégation d'autorité parentale a été établie à l'étranger, il revient à la personne détenant l'autorité parentale de présenter une attestation établie par le consulat du pays d'origine en France, validant le document établi à l'étranger.

## **1.2.2 Critères sociaux d'attribution des bourses**

Les bourses n'ont pas pour objet de se substituer à l'aide alimentaire, telle que définie par l'article 203 du code civil. et confirmée par la loi n°2002-305 du 4 mars 2002 relative à l'autorité parentale, qui impose aux parents d'assurer l'entretien de leurs enfants, même majeurs, tant que ceux-ci ne peuvent subvenir à leurs propres besoins. Ainsi, les bourses constituent une aide complémentaire à celle de la famille.

En conséquence, les bourses sur critères sociaux sont attribuées en fonction des ressources et des charges de la famille ou de la personne qui assume la charge effective et permanente de l'élève au sens de la législation sur les prestations familiales, appréciées au regard d'un barème national.

## **1.2.2.1 Ressources à prendre en compte**

#### Année de référence

Pour toutes les catégories socioprofessionnelles, les ressources à prendre en considération sont celles figurant sur la ligne « **revenu fiscal de référence** » de l'avis d'imposition ou de non imposition concernant les revenus perçus en **2013**.

En principe, aucune déduction n'est à opérer sur le montant exprimant le « revenu fiscal de référence » de la famille. Les ressources et charges de la seule année de référence sont à prendre en compte. Ainsi les déficits d'années antérieures n'ont pas à être déduits du revenu brut global de l'année. De même, il n'y a pas lieu de réintégrer, dans les revenus, les ressources non imposables : prestations familiales, allocations familiales, prestations logement, RSA, fonds national de solidarité etc.

Les indemnités temporaires d'accident du travail ou de maladie professionnelle versées sont imposables à hauteur de 50% de leur montant. Ce montant est reporté automatiquement sur les déclarations de revenus et est, par conséquent, intégré dans le décompte des revenus sur l'avis d'imposition en respectant cet abattement.

A compter de l'imposition 2014 (revenus de 2013), pour les contribuables ayant leur domicile fiscal en France, le montant des revenus à l'étranger, non imposables en France ou ouvrant droit à crédit d'impôt, est intégré dans le revenu fiscal de référence au titre du taux effectif (revenu total ou mondial). Les situations visées antérieurement à ce paragraphe ne font plus l'objet de distinction.

Pour des raisons d'équité, il est important de retenir l'année civile 2013 comme unique année de référence des revenus considérés, compte tenu que les plafonds de ressources appliqués à la présente campagne de bourses sont déterminés sur cette même base temporelle.

#### Dispositions dérogatoires

Lorsque les familles font état d'une modification substantielle et durable de leur situation familiale entraînant une diminution des ressources depuis l'année de référence, les revenus de l'année 2014 peuvent être retenus.

Dans ce cas, pour évaluer les ressources des familles, il convient de prendre en compte les revenus effectivement perçus durant toute l'année 2014 (un justificatif des revenus effectivement perçus sur toute l'année civile est à demander) et de leur appliquer un abattement correspondant à l'évolution de l'indice des prix à la consommation (0,41% pour l'année 2014) afin de rapporter ces revenus à leur valeur pour l'année de référence, puis de leur appliquer l'abattement forfaitaire de 10% autorisé par la réglementation fiscale.

À titre exceptionnel, dans le cas où la dégradation se produit sur l'année en cours au moment de la demande, il convient de prendre en compte les revenus effectivement perçus au cours des premiers mois de l'année en cours et de les étendre à l'année complète afin d'évaluer les ressources réelles de la famille. Il convient alors d'appliquer successivement les abattements correspondant à l'évolution de l'indice des prix à la consommation entre l'année en cours et l'année N-1, puis entre l'année N-1 et l'année N-2. Sur le résultat obtenu, il convient d'appliquer l'abattement forfaitaire de 10 % autorisé par la réglementation fiscale, pour obtenir le revenu de référence.

### **Il convient de ne pas modifier le revenu, les abattements sont opérés automatique par l'outil.**

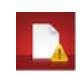

Lorsque les ressources auront été appréciées sur des éléments d'une année incomplète, **une révision de ressources** devra impérativement être effectuée l'année scolaire suivante.

Il convient de ne pas anticiper une amélioration de la situation familiale postérieure à l'année N-2 (2013), qui constitue l'année de référence. Toute information qui permet aux services instructeurs de déceler une amélioration de la situation financière de la famille en N-1 ou N, doit être considérée au sens du dernier alinéa de l'article D. 531-22 : il sera alors prévu un réexamen du droit à bourse pour l'année d'amélioration des revenus, lorsque cette année deviendra l'année de référence.

## Justification des ressources

Aucune modification de la situation familiale ne peut être prise en compte en cours d'année scolaire. La vérification des ressources et charges familiales intervient lors de la campagne de bourse l'année suivante en cas de modification de la situation familiale depuis l'année de référence La transmission des justificatifs nécessaires aux vérifications des ressources et des charges familiales se limite à la campagne de bourse de l'année en cours.

Afin de conserver aux bourses nationales d'études leur caractère social, il convient de demander aux familles tous les documents officiels permettant d'apprécier, en toute équité, la situation financière exacte des demandeurs.

Les familles, imposables ou non sur le revenu, doivent justifier de leurs ressources en joignant l'avis d'impôt sur le revenu qui leur a été adressé par les services fiscaux.

Cependant, l'absence de ce document ne saurait justifier un refus d'examen d'un dossier de demande de bourse, dés lors que d'autres justificatifs de ressources sont fournis.

Pour les services fiscaux, le délai au-delà duquel un étranger résidant sur le territoire est réputé avoir son domicile fiscal en France, est de 6 mois. Passé ce délai, un étranger peut donc obtenir la délivrance d'un avis d'imposition ou de non-imposition auprès du service des impôts. Toutefois, le premier avis d'imposition sur les revenus qui pourra être délivré sera celui de l'année pour laquelle au  $1<sup>er</sup>$  janvier la personne sera considérée avoir son domicile fiscal en France.

Pour toute situation le nécessitant, et conformément à la note de service DGER/SDESR/SDPOFE/N2011-2060 du 21 avril 2011, il est possible de consulter et de solliciter l'avis des services fiscaux.

A cet effet, la DGFiP a d'ailleurs mis en place un dispositif de consultation en ligne des avis de situation à l'impôt sur les revenus qui permet aux organismes payeurs de procéder au contrôle des avis d'imposition. Cet outil permet donc de vérifier que les avis d'impôt communiqués par les familles sont justes et non falsifiés.

Ce service est accessible sur le site « [www.impots.gouv.fr](http://www.impots.gouv.fr/) » à l'aide du lien suivant : [http://www.impots.gouv.fr/portal/dgi/public/professionnels.applications?](http://www.impots.gouv.fr/portal/dgi/public/professionnels.applications?espId=2&pageId=prof_app_ministeres&sfid=2430) [espId=2&pageId=prof\\_app\\_ministeres&sfid=2430](http://www.impots.gouv.fr/portal/dgi/public/professionnels.applications?espId=2&pageId=prof_app_ministeres&sfid=2430)

**Rappel : A l'exception des entrées en dispositif d'insertion qui s'effectuent à différentes périodes de l'année, au-delà de la date limite de dépôt des dossiers de demande de bourse qui est fixée au 4 septembre 2015 au titre de l'année en cours, aucune nouvelle demande de bourse ou de révision de ressources et charges familiales ne peut être prise en compte.**

**L'aggravation de la situation financière d'une famille en cours d'année scolaire est à gérer dans le cadre des crédits complémentaires spéciaux.**

## Cas particuliers

### *- Candidat boursier placé sous tutelle*

Les ressources du tuteur doivent être prises en considération dés lors, d'une part, que le tuteur a la charge permanente et effective de l'élève au sens de la réglementation sur les prestations familiales et, d'autre part, qu'il fait figurer son pupille dans sa déclaration de revenus (bénéficiant ainsi d'une demi-part fiscale supplémentaire).

### *- Candidat boursier relevant de l'aide sociale à l'enfance*

La protection de l'enfance vise à prévenir les difficultés auxquelles les parents peuvent être confrontés dans l'exercice de leurs responsabilités éducatives et d'assurer, le cas échéant, selon des modalités adaptées à leurs besoins, une prise en charge partielle ou totale des mineurs.

L'article L.228-3 du code de l'action sociale et des familles mentionne que le département prend en charge financièrement les dépenses d'entretien, d'éducation et de conduite de chaque mineur, à l'exception des dépenses résultant de placements dans des établissements ou services de la protection judiciaire de la jeunesse.

La loi n°2007-293 du 5 mars 2007 réformant la protection de l'enfance permet l'organisation de la prise en charge de manière temporaire ou alternative, entre la famille et un établissement ou un assistant familial spécialisé (ex : famille d'accueil), selon les modalités d'un contrat établi entre la famille et l'aide sociale à l'enfance.

Ces modalités d'organisation de la prise en charge ne privent pas les conseils généraux, au sens de l'article L.228- 3 du code de l'action sociale et des familles, de leurs obligations en la matière.

## **Il en résulte l'impossibilité d'accorder une bourse nationale si l'élève fait l'objet d'un placement par décision judiciaire ou administrative, même lorsque le conseil général demande une participation financière mensuelle aux parents.**

## *- Candidat boursier majeur ou mineur émancipé*

Les bourses nationales n'ont pas pour objet de se substituer aux obligations des parents telles que définies par les articles 203 et 371-2 du code civil. Ceux-ci imposent aux parents d'assurer l'entretien et l'éducation de leurs enfants, même émancipés ou majeurs, tant que ces derniers ne peuvent subvenir à leurs propres besoins. En conséquence, seuls les élèves mineurs émancipés ou majeurs qui ne sont à la charge d'aucune personne

peuvent présenter eux-mêmes une demande de bourse.

L'attribution des bourses nationales ne peut être écartée sur le motif que le jeune bénéficie d'un contrat de jeune majeur ou d'une protection jeune majeur. Toutefois, le bénéfice de ce contrat ou de la protection d'une durée limitée (quelques mois), même si elle est reconductible, nécessite d'étudier la demande de bourse avec une attention particulière quant aux revenus pris en compte et à la possible évolution de la situation du jeune. Pour l'examen de ces cas particuliers, il est conseillé de prendre l'attache du service social en faveur des élèves.

Pour les situations des candidats boursiers majeurs ou émancipés, aucun point de charge spécifique n'est prévu, seuls les points de charge liés à la scolarité ou à la situation personnelle du demandeur sont pris en considération donc un minimum de 10 points (8+2 second cycle).

#### *- Candidat boursier étranger majeur isolé*

Il convient, pour toutes les situations d'élèves majeurs étrangers isolés présentant une demande de bourse nationale de lycée, de recueillir un rapport du service social en faveur des élèves, afin de disposer des éléments factuels quant à l'hébergement et aux moyens de subsistance de l'élève.

Dans la situation de rupture avec la famille pour les élèves majeurs étrangers isolés, il convient de ne pas tenir compte des dispositions de l'article R. 531-18 (résidence de la famille) et de les considérer comme autonomes, dans les conditions suivantes :

- soit ils bénéficient d'un contrat jeune majeur et les dispositions de la circulaire sur les bourses de lycée concernant les bénéficiaires de ce type de contrat s'appliquent,

- soit ils ne bénéficient pas de contrat jeune majeur et ne sont à la charge d'aucune personne, au sens d'une charge totale. S'ils sont hébergés par une personne qui ne subvient pas à leurs besoins, ils seront considérés comme autonomes.

A contrario, l'élève ne pourra être considéré comme majeur isolé s'il est mentionné à charge fiscalement (au sens recueilli) par une tierce personne, ni s'il est mentionné à charge sur l'attestation CAF d'une tierce personne. De la même manière, si l'élève était avant sa majorité à la charge d'une personne qui s'était vu confier ou déléguer l'autorité parentale sur le jeune, il ne pourra être considéré comme isolé.

## *- Parents s'étant mariés ou ayant conclu un pacte civil de solidarité (PACS) à compter de l'année 2011*

A compter du 1<sup>er</sup> janvier 2011, les règles d'imposition sont modifiées concernant les personnes qui ont contracté un PACS ou se sont mariés en cours d'année : il n'y a plus d'imposition séparée entre la période avant le mariage ou le PACS et la période suivant cet événement. A compter des revenus de l'année 2011, il n'est désormais établi qu'un seul avis d'imposition pour l'année complète pour la famille qui vient de se constituer par mariage ou PACS au cours de l'année.

## *- Parents en situation de concubinage ou ayant conclu un pacte civil de solidarité (PACS)*

S'agissant des situations de concubinage, la jurisprudence a rappelé que le fait de constituer une famille ne peut être reconnu sur le seul fondement de la communauté de vie. La situation de concubinage n'est prise en compte que si la demande de bourse est formulée pour un enfant commun ou si la mère de l'enfant ne dispose pas de ressources propres.

En ce qui concerne les personnes qui ont contracté un pacte civil de solidarité (PACS), les demandes de bourses sont gérées comme dans les situations de mariage. Les intéressés font l'objet d'une imposition commune dès l'année au cours de laquelle le PACS a été conclu. Par conséquent, les personnes vivant en concubinage ou ayant contracté un PACS ne peuvent pas se voir attribuer les trois points de charge « père ou mère élevant seul un ou plusieurs enfants ».

### *- Parents divorcés ou séparés*

Rappel de l'article 194 du code général des impôts: « en cas de divorce, de rupture du PACS ou de toute séparation de fait de parents non mariés, l'enfant est considéré, jusqu'à preuve du contraire, comme étant à la charge du parent chez lequel il réside à titre principal ».

Le rappel de cette disposition permet de traiter les situations de séparation dans l'attente éventuelle d'une décision officielle (ordonnance de non-conciliation ou jugement de divorce).

Il convient de prendre en considération la décision de divorce en ce qu'elle définit les éléments suivants :

- le candidat boursier est à la charge fiscale d'un seul des parents ou des deux parents ;
- les conditions de résidence du candidat boursier ;
- la pension alimentaire éventuellement fixée pour les frais d'éducation et d'entretien du candidat boursier.

Il convient donc d'examiner si la résidence est exclusive ou alternée. Cette information est reprise sur l'avis d'imposition qui distingue, parmi les enfants à charge du contribuable, ceux en résidence exclusive et ceux en résidence alternée. Si la séparation est récente, l'ordonnance de non-conciliation précise les modalités de résidence (en attente du jugement de divorce).

- Dans le cas de résidence exclusive, le foyer fiscal du parent ayant la résidence exclusive est pris en considération ainsi que le montant de la pension alimentaire éventuelle. Le candidat boursier bénéficie des points de charge pour père ou mère élevant seul son enfant.

- Dans la situation de résidence alternée, et conformément aux dispositions du code de l'éducation (article R. 531- 19), les ressources des personnes, qui au sens de la législation sur les prestations familiales, assument la charge permanente et effective de l'enfant sont pris en considération. Ainsi, même si l'un des parents ne bénéficie pas des allocations familiales, il partage la charge permanente et effective de l'enfant dans le cadre de la résidence alternée. Il convient alors de prendre en compte les revenus des deux parents. Les points de charge pour père ou mère élevant seul son enfant ne sont pas accordés.

En cas de remariage, l'examen de la demande de bourse doit être fait au vu des ressources du couple reformé prenant en charge fiscalement le candidat boursier que sa résidence soit exclusive ou alternée au domicile du couple reformé.

### *- Disposition générale pour les cas particuliers*

Pour toute autre situation très spécifique et pour l'ensemble des cas particuliers cités ci-dessus, lorsque la complexité de la situation familiale ne permet pas d'appliquer l'une des dispositions énoncées, il convient de prendre en compte le revenu fiscal de référence de la ou des personne(s) déclarant l'enfant fiscalement à charge.

## **1.2.2.2 Charges de la famille**

Les charges familiales sont évaluées au regard de la situation de la famille au titre de l'année retenue pour la prise en compte des ressources, selon les modalités du chapitre précédent.

A chaque situation, correspond un certain nombre de points, dits « de charge » figurant dans le tableau ci-dessous :

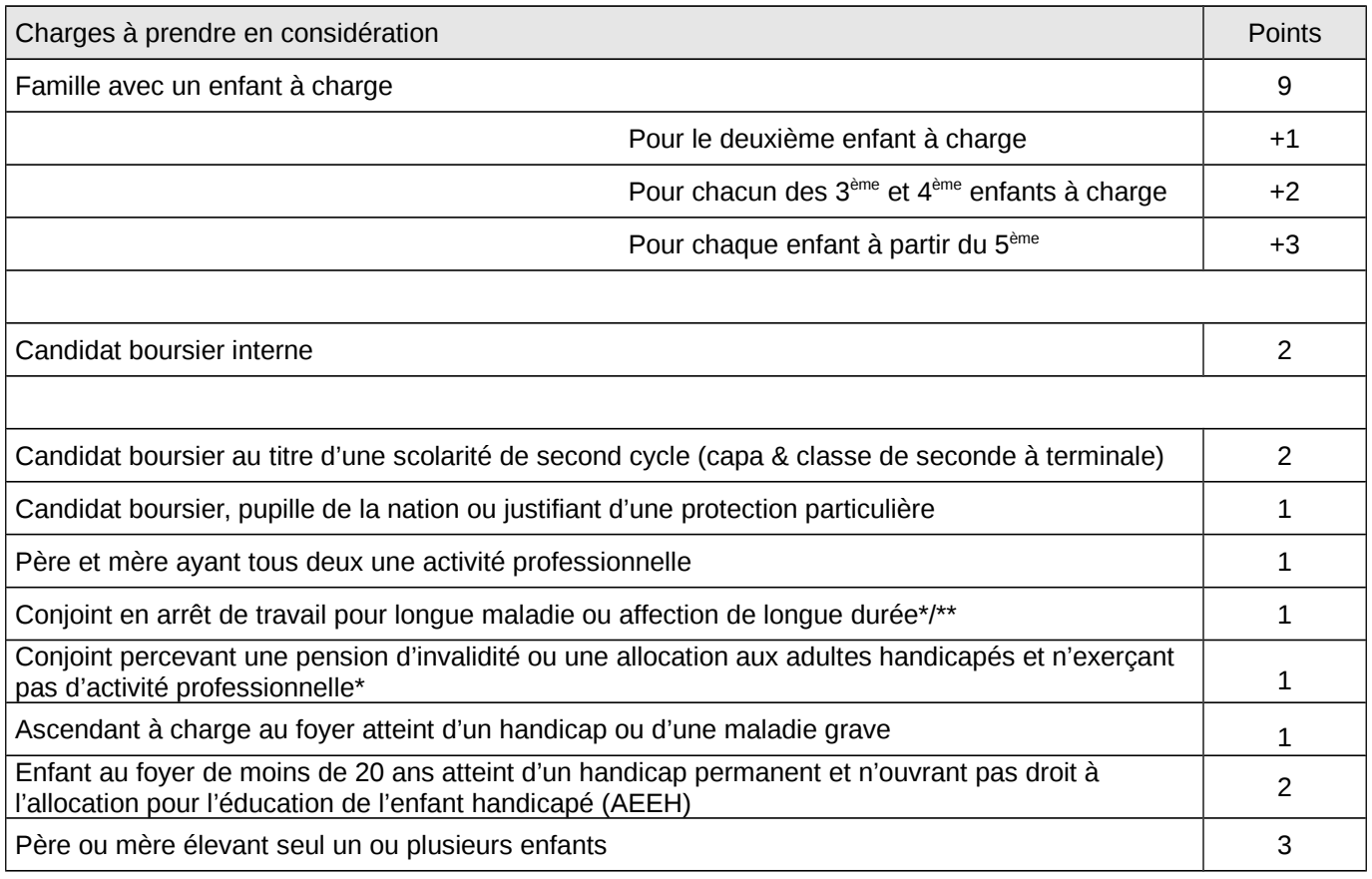

*\* Ces points de charge ne peuvent pas être attribués dans le cas de parent isolé.*

*\*\* Les parents en arrêt de travail pour longue maladie ou affection de longue durée sont considérés en activité professionnelle et peuvent bénéficier des points de charge correspondant.*

## **1.2.2.3 Barème d'attribution**

Le barème d'attribution des bourses de lycée relatif à la rentrée scolaire 2015, le tableau de détermination du nombre de parts établi en fonction des ressources et du nombre de points de charge ainsi que la fiche d'autoévaluation sont présentés au Chapitre 8 (fiches 811, 812, 813 et 821).

Pour l'application à Mayotte du barème national prévu à l'article D.531-21 du code de l'éducation, les plafonds de ressources appliqués pour la métropole sont minorés de 20 %.

# **Chapitre 2 - Éléments constitutifs d'une bourse**

Les montants de la part de bourse et des primes sont fixés, pour chaque année scolaire, par arrêté interministériel.

## **2.1 Parts de bourse**

## **2.1.1 Parts attribuées en fonction du barème**

Le barème d'attribution permet de définir un nombre de parts de base compte tenu des ressources et des points de charge du demandeur.

La valeur unitaire d'une part est établie, pour l'année scolaire 2015-2016, à **45,33 €.**

Le montant de base de la bourse attribuée s'obtient en multipliant la valeur unitaire de la part de bourse par le nombre de parts résultants du barème. Au montant ainsi obtenu, peuvent s'ajouter, dans les conditions précisées ci-après, des parts de bourse supplémentaires (de même valeur unitaire que les parts de base) ainsi que diverses primes.

## **2.1.2 Parts supplémentaires**

Parts supplémentaires enseignement technologique

Deux parts annuelles de bourse sont accordées en supplément aux élèves boursiers qui préparent un diplôme de formation professionnelle ou technologique (Cf chapitre 8, fiche 813).

### Parts « agriculteurs »

Les élèves boursiers dont les parents sont agriculteurs bénéficient d'une part annuelle de bourse supplémentaire et, s'ils ont la qualité d'interne, d'une seconde part annuelle supplémentaire de bourse.

## **2.2 Primes**

## **2.2.1 Primes versées en une seule fois**

Elles ont pour objet de permettre aux familles de faire face aux frais de scolarité. Elles sont versées dans leur totalité, en une seule fois, avec le premier terme de la bourse (premier trimestre).

### Prime d'équipement

Elle est attribuée aux élèves boursiers qui accèdent en première année d'un cycle de formation conduisant à un CAPA, un baccalauréat professionnel ou un baccalauréat technologique dans les formations qui y ouvrent droit (Cf Chapitre 8, fiche 813). Le montant de cette prime est fixé à **341,71 €.**

**Un même élève ne peut en bénéficier qu'une seule fois au cours de sa scolarité dans l'enseignement secondaire et ce quel que soit le ministère d'origine de l'élève.** Ainsi, la prime d'équipement ne doit pas être attribuée une seconde fois à des élèves boursiers qui se réorientent vers une autre formation y ouvrant droit. Par contre, elle doit être attribuée aux élèves boursiers n'ayant jamais bénéficié de cette prime et accédant dans une classe y donnant droit.

Exemple : Elève sortant d'une seconde générale et entrant en classe de première technologique ; Élève nouvellement boursier accédant en CAPA2.

Un contrôle systématique pour les élèves qui entrent en cours de cursus dans un cycle sera effectué afin de détecter ceux qui doivent ou ne doivent pas percevoir cette prime.

### **Les établissements instructeurs et les services de la DRAAF/DAAF veilleront à utiliser la fonctionnalité de contrôle prévue dans l'application LUCIOLE pour vérifier les conditions d'attribution de la prime d'équipement (cf chapitre 10).**

### Primes d'entrée en classe de seconde, première et terminale

Elles sont attribuées aux élèves boursiers qui accèdent, pour la première fois au cours de leur scolarité, à l'une des classes conduisant :

- au baccalauréat de l'enseignement général ou technologique (seconde, première ou terminale) ; ou
- aux classes de première et de terminale du baccalauréat de l'enseignement professionnel.

Les élèves redoublants ne peuvent y prétendre. Le montant de ces primes est fixé à **217,06 €.**

## **2.2.2 Primes versées par trimestre**

Elles sont versées trimestriellement en même temps que la bourse.

## Prime à la qualification

Elle est attribuée aux élèves boursiers qui suivent une scolarité conduisant au CAPA en un ou deux ans, ainsi qu'aux élèves boursiers de seconde professionnelle menant au baccalauréat professionnel (ces derniers ne bénéficient pas de la prime d'entrée en seconde mais de la prime à la qualification). Son montant annuel est fixé à **435,84 €.**

#### Prime à l'internat

Cette prime vise à couvrir les frais d'hébergement. Seuls sont éligibles à cette prime les élèves boursiers internes. Le montant annuel de cette prime est fixé à **256,71€.**

## **2.2.3 Points de vigilance**

#### Cas des changements de formations

Tout changement de formation en cours d'année nécessite une régularisation des primes.

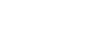

#### Cas des démissions

Toute démission nécessite un **justificatif de la famille précisant la date effective de la démission**. La date de départ définitive d'un élève démissionnaire à l'issue ou pendant des vacances scolaires sera toutefois le dernier jour de scolarité effective.

L'absence de transmission du justificatif de démission d'un élève par la famille est à traiter selon les dispositions du règlement intérieur de l'établissement.

Une démission implique un arrêt du versement de la bourse sur critère social et des primes dans les conditions indiquées au chapitre 4 de la présente note de service.

Une régularisation financière est à mettre en œuvre pour les bourses sur critères sociaux et les primes de qualification et d'internat (ainsi que la bourse au mérite).

### Cas des changements de régime

Si un changement de régime intervient en cours d'année, il convient de modifier les versements en conséquence, sans toutefois modifier le nombre de points de charge. Une révision du dossier devra être faite l'année suivante.

# **2.3 Crédits complémentaires spéciaux (CCS) : bourse provisoire et promotion de bourse**

**Aucune bourse ne peut être attribuée après la fin de la campagne de bourse (c'est à dire après la réunion de la commission régionale), seuls des crédits complémentaires spéciaux (CCS) peuvent être versés. \***

Pour assurer le financement de ces deux dispositifs, un crédit complémentaire spécial (CCS) correspondant à un maximum de 3% du montant total des parts de bourses (parts de base et parts supplémentaires, hors prime) est ouvert pour l'enseignement technique agricole public et privé. Ce crédit est inclus dans les montants mis à disposition des autorités académiques responsables des budgets opérationnels de programme (BOP) déconcentrés au titre de l'aide sociale aux élèves sur le programme 143 « enseignement technique agricole », action 03 « aide sociale aux élèves (public et privé) », sous-action 01« bourses sur critères sociaux ».

**\* Précision : Les élèves boursiers arrivant en cours d'année en provenance d'un autre ministère ou d'un autre établissement ne sont pas traités dans le cadre d'un CCS : ils conservent le droit à bourse qui de fait est transféré au nouvel établissement.**

## **2.3.1 Bourses provisoires**

Des bourses provisoires peuvent être attribuées, après la fin de la campagne de bourse (c'est à dire après la réunion de la commission régionale), à des familles qui, n'ayant pas demandé ou obtenu une bourse dans le cadre de la procédure normale, se trouvent, par suite d'évènements graves et imprévisibles, dans une situation financière ne leur permettant plus d'assumer tout ou partie des frais d'études de leurs enfants.

Leur attribution relève de l'autorité académique dans le cadre du crédit complémentaire spécial et en fonction des crédits disponibles.

Les bourses provisoires sont calculées selon le barème en vigueur et sont constituées à l'identique des bourses sur critères sociaux. Le montant des primes de qualification et d'internat est à proratiser en fonction de la date d'attribution de la bourse provisoire. Les autres primes sont dues dans leur totalité.

Les bourses au mérite ne pourront être attribuées que dans le respect des contingentements déjà validés.

NB : L'établissement doit informer la famille bénéficiaire d'une bourse provisoire que cette aide n'est pas reconductible et qu'elle devra obligatoirement constituer un dossier de demande de bourse nationale d'études du second degré pour l'année scolaire suivante.

## **2.3.2 Promotions de bourses**

Une promotion de bourse peut être attribuée à la famille d'un élève boursier devant faire face à la dégradation substantielle de sa situation financière. Le total constitué par la bourse initiale et la ou les part(s) de promotion octroyées ne peut dépasser le montant maximal d'une bourse prévu par le barème en vigueur pour un élève boursier.

Il conviendra de prévoir le réexamen de la situation familiale du boursier pour la reconduction de la bourse.

## **2.4 Bourse au mérite**

Un complément de bourse, dit « bourse au mérite », d'un montant annuel de **800,00 €,** est attribué à tous les élèves boursiers de lycée qui ont obtenu une mention « très bien » ou « bien » au diplôme national du brevet et qui s'engagent dans un cycle d'enseignement conduisant au baccalauréat général, technologique, ou professionnel à l'issue de la classe de 3ème .

Ce complément de bourse peut, en outre, être attribué à des élèves boursiers de lycée qui se sont distingués par leurs efforts dans le travail au cours de la classe de troisième.

Ce complément de bourses est contingenté et réparti par région. Il est versé en trois fois en même temps que la bourse.

La circulaire DGER/POFE/C2006-2010 du 5 septembre 2006 en précise les modalités d'attribution.

Les élèves attributaires d'une bourse au mérite scolarisés dans un établissement relevant du ministère chargé de l'éducation nationale qui poursuivent leur scolarité dans un lycée relevant du ministère chargé de l'agriculture conservent le bénéfice de cette bourse. Des dispositions identiques sont prises par le ministère chargé de l'éducation nationale.

# **Chapitre 3 - Conditions d'examen des dossiers de bourse**

Les bourses sur critères sociaux sont attribuées pour la durée de la scolarité par le Directeur régional de l'alimentation, de l'agriculture et de la forêt, au titre d'une année scolaire déterminée.

L'examen de ces dossiers est confié aux acteurs suivants :

- Locaux (établissements d'inscription des élèves demandeurs) ;

- Départementaux (établissements publics locaux d'enseignement et de formation professionnelle agricoles chargés au plan départemental de l'instruction des dossiers de demandes de bourses) ;

- Régionaux (DRAAF/DAAF en charge des bourses).

La 3<sup>ème</sup> partie de la présente note de service porte sur les procédures et définit, d'une part, le rôle de chaque acteur impliqué dans la gestion des bourses et, d'autre part, le rôle des commissions régionales et départementales. Il revient, en particulier, à l'autorité académique d'organiser, de formaliser, de contractualiser et de mettre en œuvre, directement, par délégation et éventuellement sub-délégation, toutes les opérations de collectes de pièces et d'informations, de traitement des dossiers et de contrôle des opérations et des effectifs.

# **3.1 Information des familles**

La réalisation de cette étape conditionne le bon déroulement de l'instruction des dossiers dans le respect des délais. L'autorité académique veille au bon déroulement des procédures.

## **3.1.1 Remise du dossier**

Il appartient au directeur de chaque établissement public ou privé sous contrat concerné par d'éventuels candidats boursiers de faire connaître l'existence et les modalités d'attribution des bourses sur critères sociaux en informant les familles des présentes dispositions.

Le dossier pré-imprimé nécessaire à la demande d'aide doit être retiré par la famille auprès du secrétariat de l'établissement dès l'inscription de l'élève susceptible d'obtenir une bourse.

Il convient, à cet effet, de mettre en place tous les moyens utiles à l'information des familles, afin qu'elles soient en mesure de déposer un dossier dans les délais.

Il peut s'avérer utile, avant délivrance d'un dossier, de remettre aux familles une fiche d'auto-évaluation (cf chapitre 8, fiche 821), qui permet de déterminer si elles peuvent prétendre ou non à une bourse pour leurs enfants et leur évite de remplir inutilement un dossier.

## Téléprocédures

- Une simulation du droit à bourse peut être effectuée en ligne sur le site Internet de l'enseignement agricole à l'adresse suivante : http://www.simulbourses.educagri.fr/.

- Le formulaire de demande de bourse « CERFA n°11779\*03 », est disponible au téléchargement à l'adresse suivante : [http://agriculture.gouv.fr/IMG/pdf/CERFA\\_11779\\_03\\_SECON\\_2012\\_definitif\\_cle0bb829.pdf.](http://agriculture.gouv.fr/IMG/pdf/CERFA_11779_03_SECON_2012_definitif_cle0bb829.pdf)

Les demandes qui sont déposées avec ce type de formulaire doivent être traitées comme celles qui sont établies à l'aide du formulaire cartonné.

## **3.1.2 Dépôt des candidatures**

Il appartient au directeur de chaque établissement concerné par des dépôt de candidatures : - de remettre un accusé de dépôt de candidature au candidat à une bourse ;

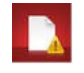

- de recueillir et de vérifier l'ensemble des éléments prévus pour que la demande puisse être instruite ;

- d'adresser les dossiers remplis et complétés des pièces justificatives à l'établissement instructeur auquel il est rattaché et de compléter la fiche de liaison attenante à chaque dossier.

## **3.1.3 Dossiers en provenance de l'éducation nationale**

Les familles des élèves issus de l'éducation nationale, si elles souhaitent éviter de remplir un nouveau dossier, peuvent demander son transfert à l'inspection académique d'origine ou autoriser l'établissement d'accueil à s'en charger (Cf chapitre 8 fiche 827). Le dossier sera pris en compte au moment de la rentrée effective de l'élève dans un établissement d'enseignement agricole.

## **3.1.4 Accusé de réception**

Afin d'éviter tout litige, les établissements **doivent impérativement** délivrer systématiquement un accusé de dépôt de demande de bourse (Cf chapitre 8, fiche 822), à l'exception des dossiers reçus en courrier avec AR pour lesquels c'est inutile.

Les dossiers incomplets font l'objet d'une demande de compléments avec date de retour obligatoire par l'intermédiaire d'un accusé de réception (cf Chapitre 8, fiche 823). Les dossiers reçus après les dates de dépôt seront systématiquement rejetés par l'autorité académique.

# **3.2 Validité de la bourse et réexamen du bénéfice du droit à bourse**

## **3.2.1 Réexamen du dossier de bourse**

Les bourses nationales d'études du second degré sont attribuées pour la durée de la scolarité au lycée au regard des seules conditions de ressources et de charges de la famille.

Le réexamen du dossier peut intervenir en début d'année scolaire.

Il se justifie dans les situations suivantes :

- une admission dans l'enseignement agricole en cours de cycle scolaire ;

- un passage dans le second cycle : élèves entrant en classe de CAPA, de seconde générale et technologique ou professionnelle ;

- un redoublement, une réorientation ou la préparation d'une formation complémentaire à l'exception des élèves redoublants de premier cycle pour lesquels la reconduction est automatique ;

- une attribution de bourse provisoire ou d'un complément de bourse dans le cadre du CCS ;

- en cas de changement de régime de l'élève (internat) intervenu en cours d'année scolaire.

Un réexamen peut être effectué par décision de l'autorité académique lorsque la situation familiale du boursier a manifestement évolué de façon durable (favorablement ou défavorablement) depuis l'année de référence. C'est en particulier nécessaire pour les situations de demande de réexamen ou de révision par la famille pour motif de changement durable de situation.

Dans tous les cas de figure, les vérifications entraînent l'application du barème afférent à l'année scolaire considérée par le réexamen, que celle-ci ait pour conséquence la suppression, la diminution ou l'augmentation de la bourse précédemment allouée.

L'instruction des dossiers s'effectue systématiquement à l'aide du logiciel LUCIOLE.

Rappel : Une modification substantielle de la situation financière familiale en cours d'année ne doit pas générer un réexamen de la bourse déjà attribuée mais doit être gérée par le biais du dispositif de promotion de bourse, si toutefois la situation le justifie.

## **3.2.2 Retrait de bourse et cas d'exclusion**

L'octroi ou le maintien du droit à bourse est subordonné aux seules conditions de ressources et de charges de la famille, telles qu'elles sont définies par le barème national, sous réserve d'exceptions détaillées ci-après.

### Le droit à bourse nationale est exclu :

- pour les élèves scolarisés dans une formation qui n'est pas habilitée (privé hors contrat) ou une formation ouverte sans accord de l'autorité académique avant l'inscription des élèves :

- pour les élèves qui ont suivi durant trois trimestres un cycle d'insertion professionnelle par alternance et qui ne réintègrent pas, à l'issue de cette année, une classe du cycle d'enseignement du second degré à temps plein ;

- pour les titulaires d'un diplôme de niveau V ayant déjà suivi une classe ou une formation conduisant à la délivrance d'une mention complémentaire et qui poursuivent leurs études dans le second cycle court (sauf s'ils préparent un second diplôme de niveau V en une année, ou s'ils suivent pour une seule année soit une formation conduisant à la délivrance d'une mention complémentaire au diplôme déjà obtenu, soit une formation complémentaire non diplômante) ;

- pour les titulaires du baccalauréat qui poursuivent leurs études dans le second degré à un niveau inférieur au baccalauréat (sauf s'ils préparent en une année un second baccalauréat ou s'inscrivent dans une formation complémentaire au baccalauréat obtenu pour une seule année).

Ces exceptions à la règle, selon laquelle tout élève scolarisé dans le second degré peut obtenir une bourse si les ressources et les charges de sa famille le justifient, visent à éviter que l'aide de l'État ne soit détournée de son objectif qui est de « favoriser l'élévation de la qualification quel que soit le cursus suivi ».

# **3.3 Notification de décision et recours**

La décision définitive d'attribution des bourses est prise par l'autorité académique après avis de la commission régionale.

## **3.3.1 Notification de la décision**

Les demandeurs sont informés par lettre signée du Directeur de l'EPLEFPA, chargé au plan départemental de l'instruction des dossiers de demande de bourse, des suites réservées à leur demande, et ce, dans les 15 jours suivant la réunion de la commission régionale consultative.

Sont indiqués, en particulier, le nombre de parts, les primes et le montant par trimestre des aides accordées (Cf chapitre 8, fiche 825).

Tout rejet de demande, retrait ou diminution d'une bourse précédemment accordée doit être motivé. Les délais et voies de recours sont à indiquer clairement (Cf chapitre 8, fiche 826). Les recours éventuels doivent être adressés au chef d'établissement responsable des dossiers au niveau départemental et, en cas d'appel, au DRAAF/DAAF.

Il est rappelé que le DRAAF/DAAF est la seule autorité administrative compétente pour signer un courrier de réponse à un recours.

## **3.3.2 Recours**

Les familles peuvent contester la décision prise par l'administration dans les deux mois suivant la réception de la notification d'attribution ou de refus de bourse. Pour cela, elles peuvent soit faire un recours administratif devant l'autorité académique, soit intenter directement un recours contentieux devant le tribunal administratif.

Si les familles ont introduit un recours administratif, elles disposent, à compter de la réception de la réponse, d'un délai de deux mois pour se pourvoir devant le tribunal administratif. Ce délai est porté à six mois à compter de l'introduction du recours administratif, si ce dernier est resté sans réponse.

# **Chapitre 4 - Paiement des bourses**

Le versement aux familles de toutes les aides financières à la scolarité doit intervenir dans les meilleurs délais, selon le calendrier établi (partie organisationnelle), notamment le paiement des primes d'équipement et d'entrée en seconde, première ou terminale.

# **4.1 Conditions d'assiduité**

Le paiement des bourses est soumis aux conditions d'assiduité aux cours, travaux pratiques ou dirigés, ou aux stages obligatoires et de présence aux examens ou concours prévus dans l'année de formation.

Toutefois :

En cas d'absences injustifiées et répétées, il appartient à l'autorité académique sur le rapport du directeur d'établissement de décider la suspension du paiement de la bourse et d'apprécier si un ordre de reversement d'une partie ou de la totalité de la bourse doit être établi. Une retenue peut être opérée dès lors que la durée des absences précitées excède quinze jours cumulés sur l'année scolaire, dans la proportion d'un deux cent soixante dixième (1/270) par jour d'absence. L'élève et sa famille ou son tuteur légal doivent être informés au préalable de cette mesure afin de fournir d'éventuelles informations complémentaires. En conséquence, dès qu'il aura été comptabilisé pour un boursier une absence d'une durée cumulée excédant quinze jours, toute nouvelle absence non justifiée dans la même année scolaire entraînera la suspension du paiement de la bourse pour la durée de la nouvelle absence.

Dans le cas où un élève quitte définitivement l'établissement, aucun versement n'est effectué si le départ se produit au cours du 1er mois suivant la rentrée scolaire. Au delà, il convient d'appliquer une retenue par mois complet d'absence égale à 1/10ème du montant de la bourse et de la prime de qualification. Tout mois commencé par un élève lui est dû.

Si un élève change d'établissement en cours d'année, le boursier est considéré comme démissionnaire dans le premier établissement et son dossier de bourse est transféré au nouvel établissement qui lui crée un nouveau dossier. Les deux établissements instructeurs doivent se coordonner pour éviter l'arrêt de versement ou le double emploi. Afin d'éviter d'inutiles régularisations, il convient de considérer que le mois commencé par l'élève est entièrement du par l'établissement d'origine. L'établissement d'accueil prend en charge le paiement le premier jour du mois suivant l'arrivée de l'élève. Si l'élève est en provenance de l'éducation nationale, il convient d'adopter la même procédure (Cf chapitre 8, fiche 827). Si l'élève quitte l'établissement pour intégrer l'éducation nationale, il doit être traité comme démissionnaire et il revient à sa structure d'accueil de se rapprocher de l'établissement de l'enseignement agricole.

Si un élève est absent pour des raisons médicales graves, il convient de maintenir la bourse dès lors que la poursuite de la scolarité est envisagée en milieu hospitalier, à domicile ou par correspondance.

Si un élève boursier perd la qualité d'interne, il perd le bénéfice de la prime à l'internat. Il convient de prévoir une retenue égale à 1/10ème de la prime par mois complet d'absence à l'internat.

Toutefois, le nombre de points de charge ne doit pas être modifié dans le dossier, qui devra obligatoirement être révisé l'année suivante.

**Il appartient aux directeurs d'établissements de rendre compte, mensuellement, à l'autorité académique, des changements de situation d'élèves. En outre, les données de l'application LUCIOLE doivent être actualisées de façon régulière afin de correspondre à la situation réelle de l'effectif boursier.**

## **4.2 Modalités du paiement aux familles**

Sous réserve des dispositions particulières prévues au point 4.2.2, les établissements procèdent au paiement des bourses après déduction des charges de pension ou de demi-pension afin d'éviter aux familles des élèves boursiers de faire l'avance de ces frais.

Seule la prime d'équipement ne peut faire l'objet de déduction des frais de pension ou de demi-pension.

Le paiement aux familles doit être exécuté dans les délais les meilleurs, selon une fréquence qui ne peut être supérieure au trimestre.

## **4.2.1 Établissements publics**

Les établissements publics paient les bourses aux familles.

## **4.2.2 Établissements privés sous contrat**

En application de la réglementation en vigueur, les bourses doivent être payées directement aux familles.

Toutefois, les familles qui le souhaitent (ou les élèves boursiers eux-mêmes s'ils sont majeurs) peuvent donner procurations sous seing privé ( Cf chapitre 8, fiche 824) au président de l'association de gestion, représentant légal de l'établissement sous contrat, qui a seul qualité pour les recevoir. Ce document vaut engagement pour assurer les paiements sur un rythme trimestriel au maximum.

Dans cette hypothèse, sur présentation aux services académiques des procurations données par les familles concernées, le versement global des bourses attribuées à ces familles est effectué au bénéfice du seul responsable légal de l'établissement.

Ce dernier est alors tenu, à chaque trimestre, aux obligations suivantes :

- préparation des pièces destinées aux services académiques : l'établissement doit communiquer à la DRAAF/DAAF l'état collectif de liquidation, les attestations d'assiduité des élèves, toutes les procurations annuelles, ainsi que les éventuelles résiliations de procurations, l'engagement de garantir l'État au nom de l'établissement contre tout recours mettant en cause la validité des paiements intervenus par son intermédiaire ;

- paiement aux familles et comptabilité : l'établissement doit établir, pour chaque élève boursier, un compte d'emploi des sommes mandatées afin d'être en mesure de répondre à toute vérification, a posteriori, par les services administratifs de l'autorité académique.

Enfin, les opérations de paiement aux familles doivent être terminées dans le mois qui suit la perception des bourses par le mandataire. Aucune somme ne doit rester en attente au compte de l'établissement pour être reportée d'un trimestre sur l'autre ; En particulier, les primes d'équipement et d'entrée attribuées au premier trimestre de l'année scolaire doivent être versées aux familles dans le délai précité.

# **Chapitre 5 - Remises de principe d'internat**

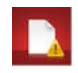

Les remises de principe sont régies par le décret n° 63-629 du 26 juin 1963. Ces dispositions prévoient que les familles ayant au moins trois enfants fréquentant, dans un établissement public secondaire, un internat ou une demi-pension peuvent bénéficier d'une remise sur les tarifs de pension ou de demi-pension. Tous les modes de facturation de la demi-pension doivent permettre l'application des remises de principe, dès lors que la fréquentation de la demi-pension est régulière (par engagement de la famille sur cette fréquentation).

Pour l'attribution des remises de principe aux enfants issus de familles reconstituées (concubinage, etc.), il convient de tenir compte de la notion de « foyer fiscal ». C'est ainsi que, pour bénéficier des remises de principe, ne seront pris en compte que les enfants figurant sur l'avis d'impôt sur le revenu du contribuable qui les a à sa charge fiscalement.

Les remises de principe sont appliquées à l'ensemble des élèves des établissements publics locaux d'enseignement du second degré (collégiens et lycéens). Les élèves qui fréquentent dans un lycée public une section de technicien supérieur ou une classe préparatoire aux grandes écoles, s'ils ne peuvent en bénéficier, y ouvrent droit pour leurs frères et sœurs.

Dans tous les cas, la réduction de tarif sera appliquée sur le solde à la charge de la famille.

Pour les élèves boursiers il conviendra, avant d'appliquer la remise de principe, de déduire des frais de pension ou de demi-pension le montant trimestriel de la bourse ainsi que, le cas échéant, le montant des primes (à l'exception de la prime d'équipement) ainsi que l'aide attribuée au titre du fonds social pour les cantines.

# **II - PARTIE ORGANISATIONNELLE**

# **Chapitre 6 - Calendrier de gestion**

# **6.1 Date limite de dépôt des demandes de bourse**

Les dossiers de demande de bourse sont à remettre à l'établissement jusqu'au **4 septembre 2015** afin de répondre aux conditions de la loi 2000-321 du 12 avril 2000 relatives aux droits des citoyens dans leurs relations avec les administrations.

Après cette date, ne peut présenter sa candidature que l'élève ou sa famille qui n'a pas pu déposer un dossier, dans les délais impartis, du fait d'un événement ayant modifié la situation familiale ou professionnelle de façon imprévisible, profonde et durable (décès, divorce, perte d'emploi …).

- Si la demande arrive avant la date de tenue de la commission régionale d'attribution des bourses, elle est examinée dans le cadre de l'attribution des bourses sur critères sociaux ;

- Si le dossier est déposé après la tenue de la commission régionale, la demande est examinée dans le cadre des crédits complémentaires spéciaux.

Compte tenu de l'organisation retenue pour l'instruction et le paiement des bourses nationales, l'attention de l**'**ensemble des établissements d'enseignement inscrivant des élèves boursiers est attirée sur la nécessité de se conformer strictement aux délais fixés, indispensables à la bonne tenue des commissions. Les dossiers hors délais ne seront pas traités.

Précision : S'agissant des dossiers incomplets, les établissements veilleront à informer les familles que les pièces complémentaires sollicitées devront être parvenues au moins 24h avant la réunion du comité de pré instruction des bourses.

## **6.2 Réunion des instances consultatives**

Les instances sont invitées à se réunir impérativement selon un calendrier identique à l'échelle nationale.

Ainsi :

- Les comités départementaux de pré-instruction des bourses se tiendront jusqu'au **jeudi 8 octobre 2015 ;**

- Les commissions consultatives régionales se réuniront au plus tard le **jeudi 15 octobre 2015.**

Les décisions de la commission régionale conditionnent les droits à bourse. Aussi, aucun paiement par avance aux établissements ne doit avoir lieu.

## **6.3 Notification de la décision**

Les familles doivent être informées des décisions prises le **jeudi 29 octobre 2015** au plus tard.

## **6.4 Paiement des bourses**

Le paiement des bourses doit impérativement être effectué pour le **vendredi 13 novembre 2015**, dans la limite des crédits mis à disposition des autorités académiques.

## **6.5 Information de l'Administration Centrale**

**Le seul et unique outil de référence en matière de gestion des bourses sur critères sociaux est l'application Luciole** (sauf pour Mayotte).

## **6.5.1 Besoins en crédits pour le paiement des bourses du 1er trimestre**

A la suite de la réunion de la commission consultative régionale et, en conformité avec les décisions prises, les effectifs des boursiers et les besoins en crédits sont exprimés dans l'application LUCIOLE par **les tableaux B1 et B2,** dûment validés et consultables par le Bureau de la vie scolaire, étudiante et de l'insertion de la DGER. Ces tableaux, établis à une date à laquelle il importe que l'instruction initiale des dossiers soit terminée, constituent la **base annuelle** ; Celle-ci peut initier des traitements statistiques à des fins d'analyse.

Pour l'année 2015/2016, l'ensemble des données Luciole devra avoir été validé le **jeudi 29 octobre 2015**.

Une copie des tableaux validés est communiquée par chaque établissement instructeur à son autorité académique pour transmission à la DGER du relevé des consommations de l'ensemble de la région.

La région de Mayotte qui ne dispose pas du logiciel LUCIOLE doit faire parvenir les tableaux B1 et B2 au Bureau de la vie scolaire, étudiante et de l'insertion de la DGER, dans les mêmes délais.

Compte tenu des possibles évolutions d'effectifs (démission, dossiers provisoires etc), les besoins en crédits peuvent évoluer à la marge en cours d'année. Ces variations sont prises en compte par la mise à jour de l'application LUCIOLE et intégrées dans des tableaux de suivi qui permettent à la DGER d'en prendre connaissance et d'envisager des réajustements au 2ème et 3ème trimestre de l'année scolaire. L'autorité académique doit donc veiller à l'actualisation de LUCIOLE et à communiquer les évolutions des besoins en crédit à la DGER.

## **6.5.2 Remises de principe d'internat**

Les crédits relatifs aux remises de principe d'internat sont intégrés aux montant mis à disposition des autorités académiques responsables des budgets opérationnels de programme (BOP) déconcentrés au titre de l'aide sociale aux élèves sur l'article 143.03.01 « Bourse sur critères sociaux ».

Les DRAAF/DAAF-SRFD/SFD font parvenir à l'administration centrale pour le **jeudi 31 mars 2016** un tableau récapitulatif des crédits utilisés au titre de l'année scolaire en cours pour le financement des remises de principe d'internat des établissements publics de leur région.

## **6.5.3 Crédit complémentaire spécial (CCS)**

Les crédits relatifs au CCS sont intégrés aux montant mis à disposition des autorités académiques responsables des budgets opérationnels de programme (BOP) déconcentrés au titre de l'aide sociale aux élèves sur l'article 143.03.01 « Bourse sur critères sociaux ».

Les DRAAF/DAAF-SRFD/SFD veillent à ce que la totalité des CCS soit saisie pour le **jeudi 31 mars 2016** dans LUCIOLE afin que la DGER puisse avoir connaissance du montant des crédits utilisés pour le financement du crédit complémentaire spécial et du nombre de bénéficiaires de leur région.

## **6.5.4 Procès verbaux des commissions**

Les procès verbaux des commissions sont à faire parvenir, par la voie hiérarchique, au Bureau de la vie scolaire, étudiante et de l'insertion de la DGER pour le **jeudi 31 décembre 2015**.

Ils font apparaître :

- Les principales difficultés rencontrées dans l'instruction et le traitement des dossiers, ainsi que toute suggestion d'ordre général au caractère opportun ;

- Les comptes-rendus d'utilisation du crédit complémentaire spécial pour l'année scolaire passée.

# **Chapitre 7 - Procédures informatiques**

*Pour les questions concernant ce chapitre, il convient de s'adresser au CNERTA (maintenance Libellule : 03.80.77.24.02, maintenance DonnApp : 03.80.77.24.82). Il est également conseillé de consulter régulièrement la conférence « Luciole ».*

## **7.1.1 Description générale**

Conformément au calendrier prévisionnel diffusé dans la note de service DGER/FOPDAC/N2002-2067 du 02 juillet 2002 relative à la mise en œuvre du schéma directeur des systèmes d'information de la DGER, un dispositif technique pour la gestion des bourses a été mis en place depuis l'année scolaire 2003-2004.

Il comporte plusieurs volets :

1- Un module de saisie et suivi des dossiers de demande de bourses intégré à l'application de gestion des élèves « Libellule » ;

2- Une interface WEB nommée DonnApp pour la saisie des dossiers des apprenants (élèves et étudiants) inscrits dans les établissements non équipés de « Libellule » ;

3- Une application « Luciole » assurant l'instruction des dossiers, l'édition des demandes de crédit et la liquidation des bourses.

Il concerne tous les acteurs impliqués dans la gestion des bourses :

1- Les DRAAF/DAAF-SRFD/SFD en tant qu'autorité académique (gestion de l'organisation régionale) ;

2- Les établissements (EPLEFPA, ou DRAAF/DAAF-SRFD/SFD) chargés de l'instruction des dossiers de demandes de bourses dits « établissements instructeurs » ;

3- Les établissements qui participent à la saisie et à l'instruction des dossiers dits « établissements rattachés ».

## **7.1.2 La saisie des dossiers dans les établissements**

La procédure de saisie est différente selon que les établissements sont ou ne sont pas équipés du logiciel de gestion d'élèves « Libellule ».

## **7.1.2.1. Les établissements équipés de Libellule**

Les établissements équipés de Libellule procèdent impérativement :

1- A la saisie des dossiers de demandes de bourses de leurs élèves avec « Libellule » ;

2- A la transmission de leurs dossiers vers l'instructeur via « Libellule » ;

3- A la récupération via « Libellule » des montants des bourses accordés (pour intégration dans la facturation « Libellule », ou prise en compte dans un autre logiciel de facturation).

 Remarque : Les établissements, ayant saisi leurs dossiers de bourses de l'année scolaire précédente dans « Libellule », disposent d'une option de reconduction. Tous les autres dossiers sont à saisir dans « Libellule » sur la base des informations de la fiche élève.

## **7.1.2.2 Les établissements non équipés de Libellule**

Les établissements non équipés de Libellule procèdent :

1- A la saisie des dossiers de demandes de bourses à partir de DonnApp ;

2- A la récupération, via le formulaire de saisie Internet, des montants des bourses accordées.

Remarque 1 : Chaque établissement doit effectuer la saisie de ses dossiers. Un accès à Internet, depuis l'établissement, est indispensable à la réalisation de cette opération. (Cf. pré-requis). Le formulaire de saisie est accessible à l'adresse Internet suivante : www.donnapp.educagri.fr, la date limite de saisie étant fixée par l'établissement instructeur.

L'accès au formulaire nécessite une authentification, qui demeure inchangée pour les établissements. Une aide est accessible à partir de la page d'accueil du formulaire, ainsi qu'à chaque page du site. Une assistance téléphonique est disponible au 03 80 77 24 82.

Remarque 2 : Il est possible d'importer dans le formulaire Internet des données administratives concernant les candidats boursiers (nom, prénom, date de naissance…) issues d'autres applications de gestion. Le format et le procédé d'importation sont spécifiés dans l'aide en ligne.

Remarque 3 : Lors du transfert des apprenants de l'année précédente, les dossiers de bourses peuvent être reconduits automatiquement s'ils correspondent aux critères de reconduction. A savoir, dossier de type « Bourses sur critères sociaux », élève non redoublant, élève en 2ème année de formation du cycle secondaire.

Remarque 4 : il est **impératif** de remplir le champ « division » car cet élément apparaît dans la notification.

# **7.1.3 L'instruction des dossiers**

Elle se fait à l'aide de l'application « Luciole » nécessitant un accès Internet sur les postes des personnels chargés de l'instruction.

Les instructeurs des établissements départementaux :

1- procèdent à l'envoi vers les établissements rattachés « non Libellule » et n'ayant jamais utilisé DonnApp, les informations permettant l'accès au formulaire Internet de saisie des dossiers de bourses (compte et mot de passe) ; 2- complètent l'instruction des dossiers de demandes de bourses à l'aide de l'application « Luciole » et valident la décision d'attribution ou de rejet ;

3- établissent l'édition des demandes de crédits ;

4- établissent l'édition des bordereaux de liquidation ;

5- transmettent les montants estimés aux secrétariats généraux des DRAAF/DAAF ;

6- réceptionnent et vérifient les procurations individuelles ;

7- mettent à disposition des établissements rattachés les montants de bourses accordés ;

8- procèdent à l'édition des notifications.

Remarque : L'application « Luciole » n'est pas installée sur les serveurs des établissements instructeurs mais sur des serveurs du CNERTA. Les établissements instructeurs accèdent à « Luciole » via Internet (Cf. pré-requis).

## **7.1.4. La gestion de l'organisation régionale**

L'organisation régionale est mise en place par chaque autorité académique. Elle se fait à l'aide d'un module spécifique de l'application « Luciole ». L'organisation régionale de l'année en cours est initialisée par le CNERTA sur la base des données de l'année précédente.

Les DRAAF/DAAF-SRFD/SFD procèdent :

1 - à l'identification des nouveaux établissements instructeurs ;

2 - à l'envoi aux nouveaux établissements instructeurs des informations d'authentification nécessaires pour se connecter à « Luciole » ;

3 - à la vérification et à la mise à jour du rattachement des établissements demandeurs à chaque établissement instructeur.

## **Pré requis / matériel** n**écessaire à l'utilisation de l'application « Luciole ».**

- Accès à Internet ;

- Client Citrix installé selon la procédure indiquée sur le site support du Cnerta : [http://support.eduter-cnerta.fr/support-technique/hebergement-citrix/prerequis.html;](http://support.eduter-cnerta.fr/support-technique/hebergement-citrix/prerequis.html)

- Version récente de navigateur pour assurer la compatibilité avec le client Citrix (se reporter au site support du Cnerta) ;

- Imprimante compatible Windows (nom comportant 13 caractères maximum).

# **Chapitre 8 - Barèmes & documents type**

# **8.1 Barèmes**

Fiche 811 Barème d'attribution des bourses nationales Fiche 812 Tableau de détermination du nombre de parts Fiche 813 Tableau récapitulatif d'attribution des parts et des primes

# **8.2 Documents type**

Fiche 821 Fiche d'auto évaluation destinée aux familles Fiche 822 Accusé de dépôt d'un dossier de demande de bourse Fiche 823 Demande de pièces complémentaires Fiche 824 Procuration annuelle Fiche 825 Notification d'attribution de bourse sur critères sociaux Fiche 826 Notification de rejet de bourse sur critères sociaux Fiche 827 Demande de transfert de dossier

**BAREME D'ATTRIBUTION DES BOURSES NATIONALES DE L'ENSEIGNEMENT AGRICOLE SECONDAIRE - ANNEE SCOLAIRE 2015-2016 La bourse est destinée à aider la famille pour assurer les frais nécessités par la scolarité de l'enfant. La situation de la famille est étudiée en tenant compte de ses ressources et de ses charges. Les charges familiales sont évaluées en points. A chaque situation familiale correspond un certain nombre de points dits de charge. A chaque total de points de charge correspond un plafond de ressources qui détermine le droit à bourse (voir le barème ci-dessous).**

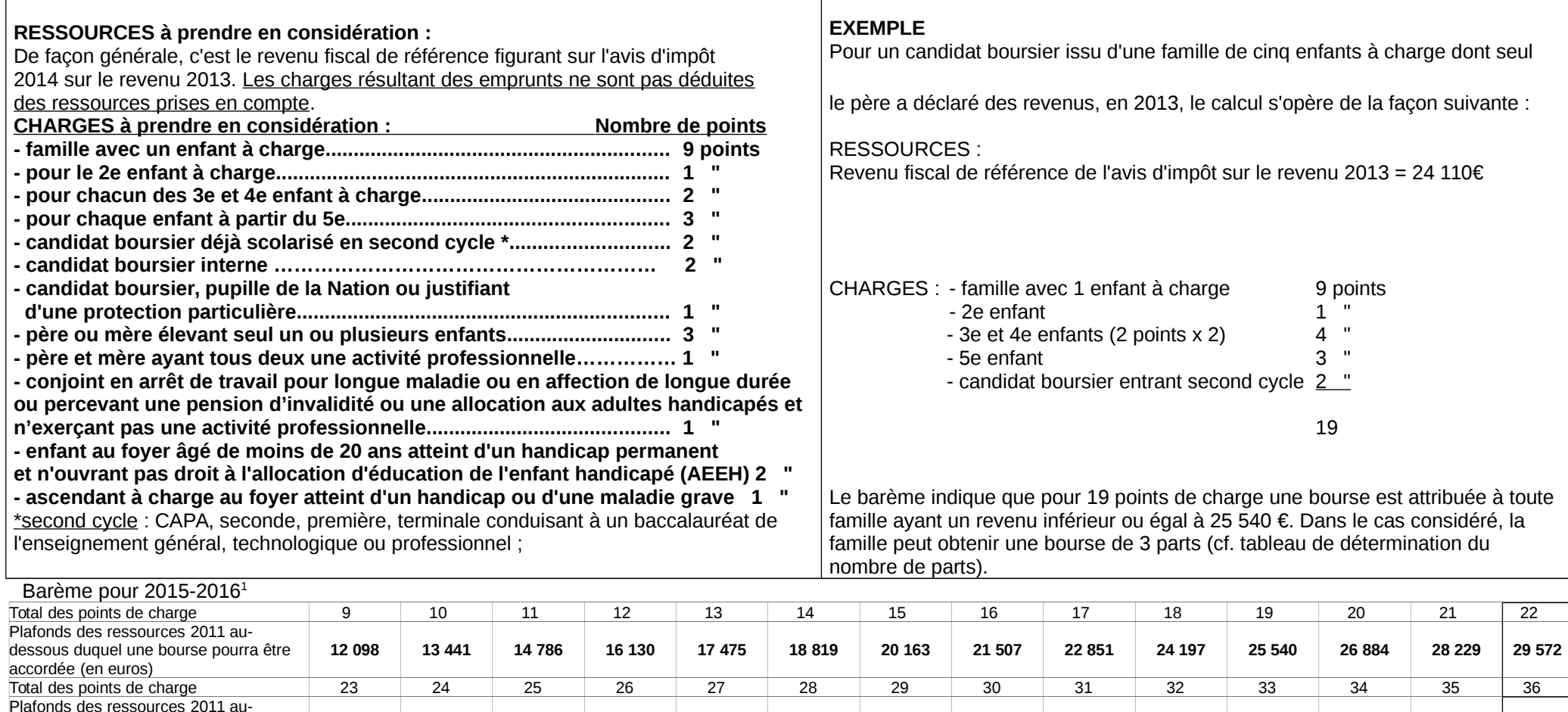

**30 917 32 262 33 605 34 950 36 294 37 638 38 983 40 327 41 671 43 015 44 360 45 704 47 048 48 393**

dessous duquel une bourse pourra être

accordée (en euros)

<span id="page-27-0"></span><sup>&</sup>lt;sup>1</sup> Pour l'application à Mayotte du barème national prévu à l'article D.531-21 du code de l'éducation, les plafonds de ressources appliqués pour la métropole sont minorés de 20 % (soit par exemple : 9 501€ correspondant à 9 points de charge)

## **TABLEAU DE DETERMINATION DU NOMBRE DE PARTS EN FONCTION DU NOMBRE DE POINTS DE CHARGE ET DES RESSOURCES POUR L'ATTRIBUTION DES BOURSES DE LYCEE. ANNEE SCOLAIRE 2015-2016**

Pour l'application à Mayotte du barème national prévu à l'article D.531-21 du code de l'éducation, les plafonds de ressources appliqués pour la métropole sont minorés de 20 % (soit par exemple 9 750 € correspondant à la part 3 et à 9 points de charge).

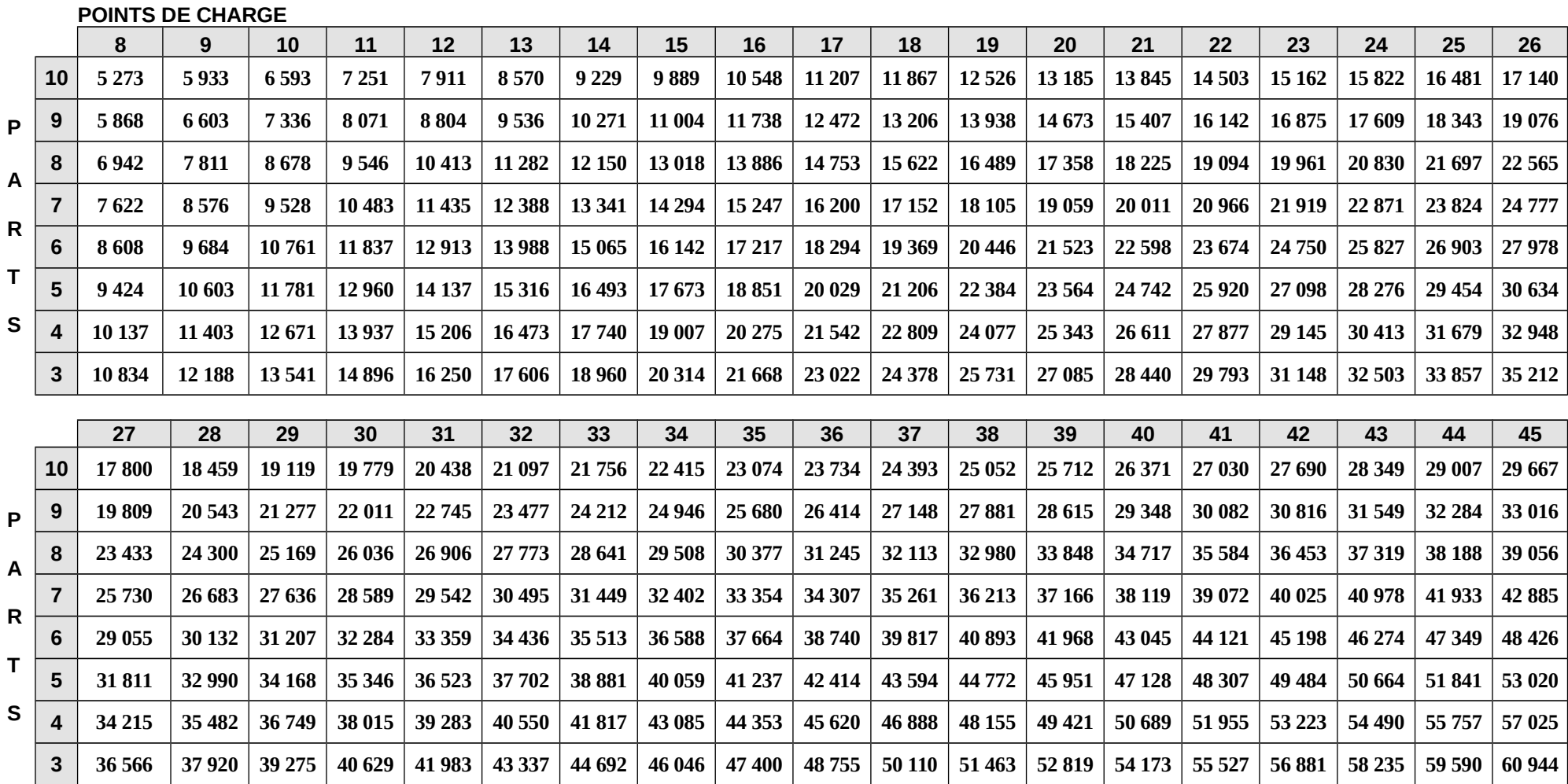

#### - 28 -

## **TABLEAU RÉCAPITULATIF D'ATTRIBUTION DES PARTS DITES « ENSEIGNEMENT TECHNOLOGIQUE » ET DES PRIMES 2015-2016**

**Ce tableau présente les possibilités offertes par la réglementation en matière d'attribution des parts dites "enseignement technologique" et des primes afférentes à la bourse selon les classes d'inscription des boursiers.**

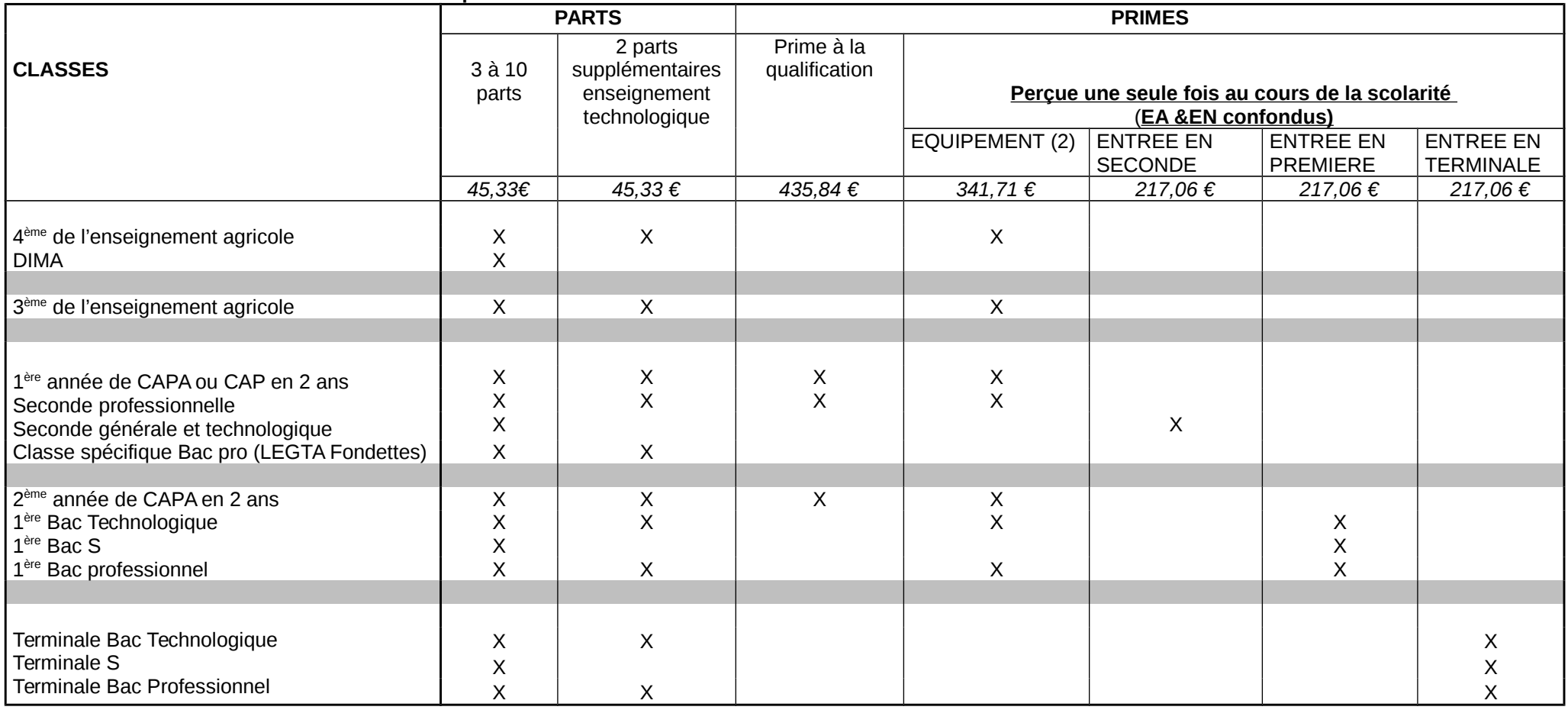

(1) Peuvent s'ajouter **la prime à l'internat** d'un montant annuel de 256,71 € est versée en trois fois à tout élève boursier tant qu'il a la qualité d'interne, **la bourse au mérite**, complément de bourse d'un montant annuel de 800€ réparti sur trois trimestres et attribuée à certains élèves boursiers ;

La prime d'équipement est versée une seule fois au cours de toute la scolarité. Les services instructeurs doivent malgré tout s'assurer que cette prime n'a pas été précédemment accordée aux intéressés.

#### **Fiche 821 FICHE D'AUTO-EVALUATION DESTINÉE AUX FAMILLES – ANNÉE SCOLAIRE 2015-2016**

Cette fiche doit vous permettre de déterminer si vous pouvez, éventuellement, bénéficier d'une bourse nationale d'études du second degré de lycée en vue de retirer un dossier de demande de bourse auprès du chef d'établissement fréquenté par votre enfant. Le droit à bourse est déterminé en fonction de la situation de la famille, exprimée en points de charge, et de ses ressources.

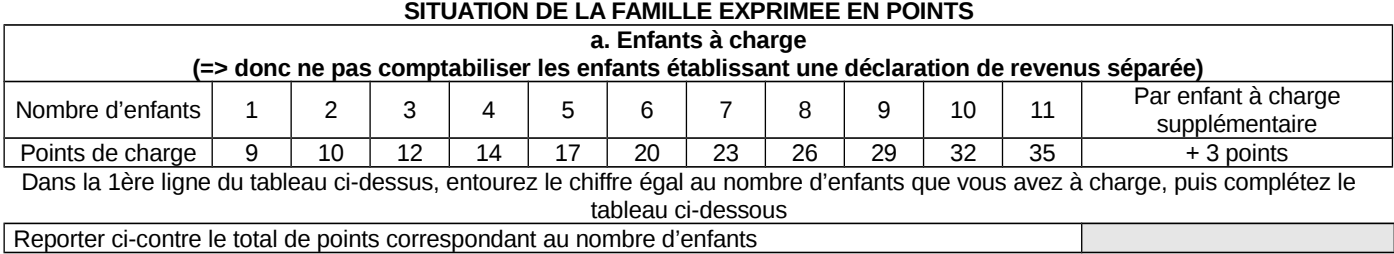

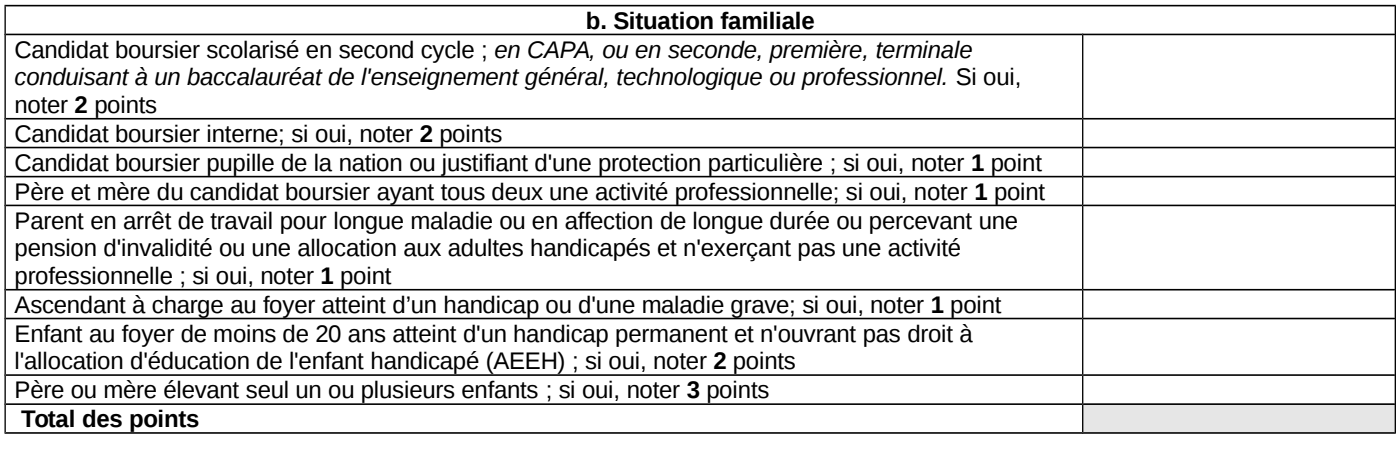

#### **Total des points des tableaux a & b**

#### **RESSOURCES DE LA FAMILLE :**

Indiquez **le revenu fiscal de référence** figurant sur l'avis d'imposition 2014 sur le revenu de 2013

Au total des points de charge que vous avez trouvé, correspond un plafond de ressources (voir tableau ci-dessous). Si votre revenu fiscal de référence est inférieur ou égal au plafond correspondant au nombre de points de charge obtenu, vous êtes invités à retirer un dossier de demande de bourses auprès du secrétariat de l'établissement fréquenté par votre enfant. Ce dossier doit être complété et remis au même secrétariat dans les plus bref délais.

#### **Barème pour 2015-2016[1](#page-30-0)**

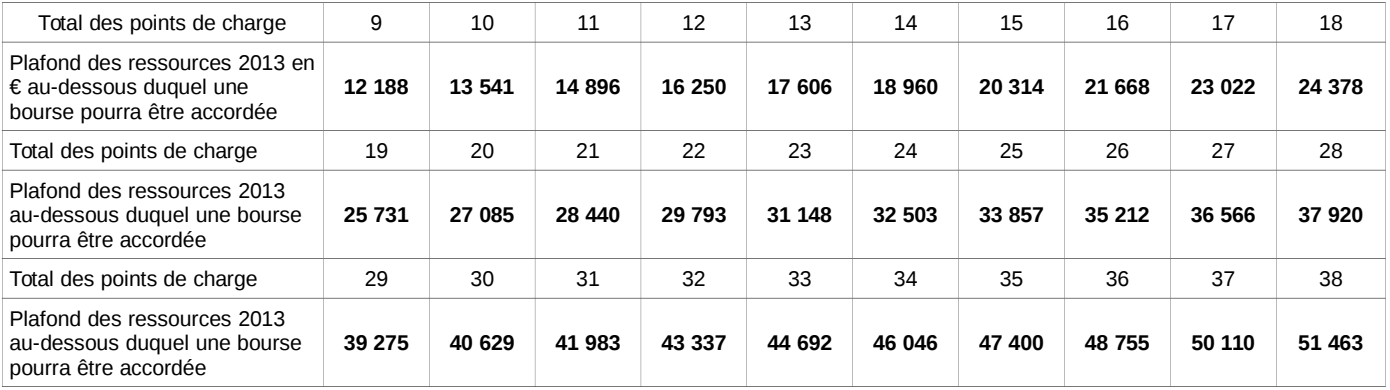

Une simulation peut également être effectuée à l'aide du dispositif mis en ligne sur le site Internet de l'enseignement agricole à l'adresse suivante [:http://www.simulbourses.educagri.fr/](http://www.simulbourses.educagri.fr/).

<span id="page-30-0"></span><sup>1</sup> Pour l'application à Mayotte du barème national prévu à l'article D.531-21 du code de l'éducation, les plafonds de ressources appliqués pour la métropole sont minorés de 20 %.

## **Fiche 822 ACCUSE DE DEPOT DE DOSSIER DE DEMANDE DE BOURSE NATIONALE D'ETUDES DU SECOND DEGRE**

Année scolaire 2015/2016 – A conserver par la famille

Le Chef d'Etablissement de ……………………………………………………………..,

certifie avoir reçu le …………………,

un dossier de demande de bourse pour l'élève ……………………………….…………….

inscrit en classe de ………………………………

Timbre de l'établissement :

Fait à ……………………, le ……………………………..

**Nb : cet accusé de dépôt est à utiliser systématiquement pour les remises en main propre et dossiers reçus par voie postale, sans accusé de réception. L'accusé de réception suffira pour les autres types d'envoi postal.**

#### **Fiche 823 DEMANDE DE PIECES COMPLEMENTAIRES AU DOSSIER DE DEMANDE DE BOURSE NATIONALE D'ETUDES DU SECOND DEGRE**

Année scolaire 2015/2016 – A conserver par la famille

Après vérification des pièces constitutives du dossier, nous vous informons que celui-ci est **incomplet**:

Vous voudrez bien adresser au service scolarité de l'établissement les pièces manquantes (cochées ci-dessous) avant le ………….( soit 24h avant la réunion du comité de pré instruction des bourses)

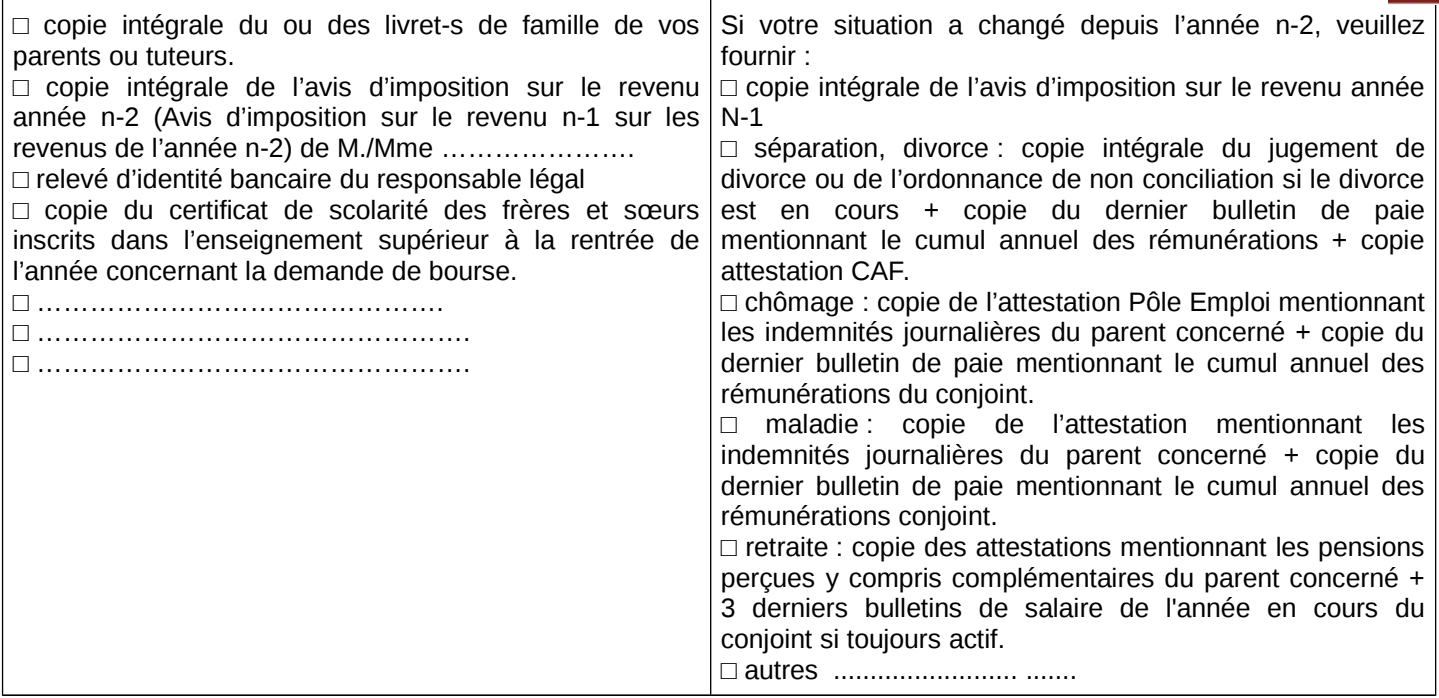

**Attention : En l'absence de réception des documents cochés ci-dessus à la date demandée, votre demande de bourse ne pourra être étudiée par la commission régionale d'attribution des bourses et sera de ce fait rejetée pour cause de dossier incomplet.**

Timbre de l'établissement :

Visa du chef d'établissement

Téléphone :

Informations importantes à l'attention de la famille

La décision prise, après avis de la commission consultative régionale des bourses, vous sera notifiée à la fin du mois d'octobre de la présente année scolaire.

Délais et voies de recours : la famille dispose d'un délai de recours de 2 mois à compter de la date de décision, auprès de l'établissement instructeur des bourses dans le département. En cas de nouveau rejet, un nouveau recours peut être engagé auprès du Directeur régional de l'alimentation, de l'agriculture et de la forêt.

En cas d'acceptation, le versement de la bourse est subordonnée à la fréquentation de la classe pour laquelle celleci a été demandée.

#### **Fiche 824 PROCURATION ANNUELLE - Enseignement secondaire IMPORTANT : aucune rature ni mention complémentaire ne doivent être portées sur la procuration**

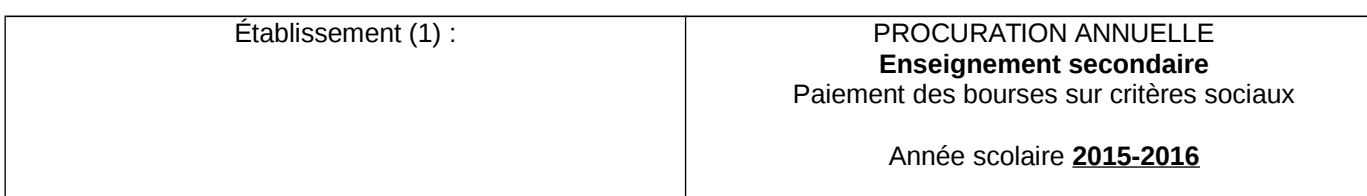

**Je soussigné(e) (2)**  Agissant en qualité de(3) : Domicilié(e) à (4) Donne procuration à M. (5) Président de (6) de l'établissement susmentionné.

A l'effet de :

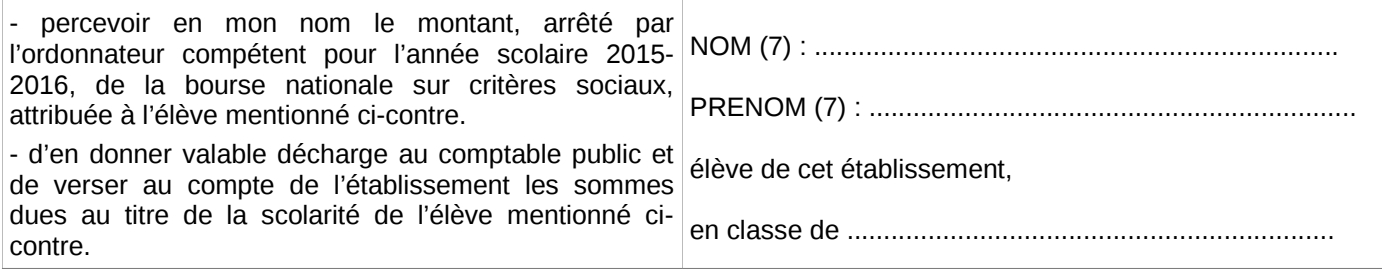

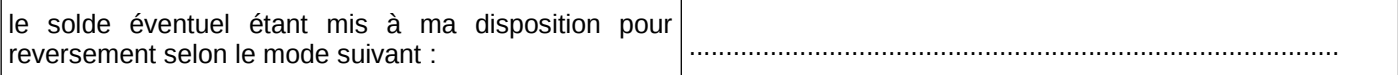

**La présente procuration pourra être résiliée par mes soins sur simple demande faite par écrit au mandataire, ci-dessus, au plus tard à la fin du trimestre précédent celui pour lequel la résiliation est demandée.**

A......................................., le.................... A......................................., le....................

Signature du représentant légal de l'établissement précédée de « bon pour acceptation »

Signature du responsable légal ou élève majeur Précédée de « bon pour pouvoir »

#### \_\_\_\_\_\_\_\_\_\_\_\_\_\_\_\_\_\_\_\_\_\_\_\_\_\_\_\_\_\_\_\_\_\_\_\_\_\_\_\_\_\_\_\_\_\_\_\_\_\_\_\_\_\_\_\_\_\_\_\_\_\_\_\_\_\_\_\_\_ **Informations importantes à l'attention de la famille**

(1) Dénomination et adresse exacte de l'établissement

(2) Nom et prénom du responsable légal ou de l'élève majeur (en majuscules)

- (3) Père mère tuteur élève majeur ...
- (4) Adresse complète avec indication du code postal
- (5) Nom et prénom du Président de l'association gestionnaire de l'établissement
- (6) Compléter par le libellé exact
- (7) Nom et prénom de l'élève bénéficiaire de la bourse (en majuscules)

### **Fiche 825 NOTIFICATION D'ATTRIBUTION DE BOURSE SUR CRITÈRES SOCIAUX Etablissement Public local : Monsieur le demandeur (Nom responsable ou élève s'il est majeur) adresse**

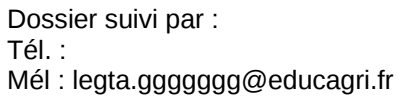

Objet : notification d'attribution de bourse sur critères sociaux A , le

Une bourse nationale d'études de l'enseignement secondaire est attribuée pour l'année scolaire 2015-2016 à :

*Monsieur, madame* ................................... scolarisé en classe de….......................... dans l'établissement …...........................

Elle se décompose comme suit :

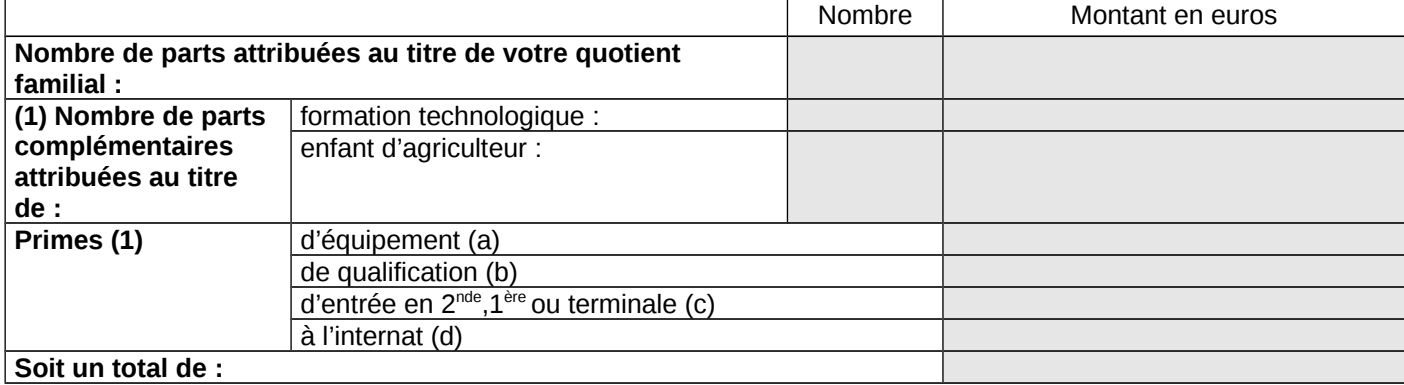

 $(1)$  sur la lettre, mettre uniquement, les lignes pour lesquelles figure un montant en euros (pas de 0)

- a) cette prime est versée en totalité au premier trimestre
- b) cette prime est versée par tiers, à chacun des trimestres

c) cette prime est versée en totalité au premier trimestre

d) cette prime est versée par tiers, à chacun des trimestres

## **Cette bourse bénéficie en outre d'un complément d'un montant annuel de 800 € au vu du mérite de l'élève. (nb : phrase à ajouter dans le cas d'une bourse au mérite)**

La bourse sera versée en trois temps :

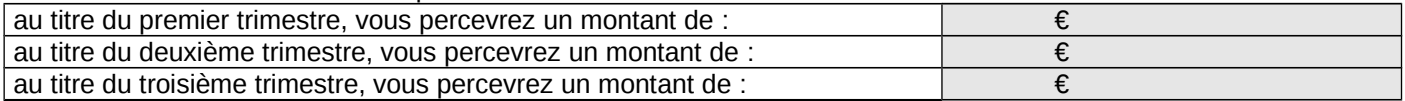

Le paiement sera effectué trimestriellement par :

l'agent comptable de mon établissement ( ou de l'établissement X….…..), après déduction des frais suivants :

………………………………………………………………………………………………………..…….

ou la DRAAF/DAAF de la région d'appartenance de votre établissement.

Ce montant sera déduit des sommes dues au titre de la pension (ou de la demi-pension).

ou

Du fait de la procuration établie par vos soins en faveur de Monsieur le Président de l'association de gestion de l'établissement d'enseignement agricole privé XXX, ce dernier vous communiquera les modalités de versement.

Le paiement de la bourse est subordonné à l'assiduité aux cours, travaux pratiques, travaux dirigés et aux stages obligatoires, le bénéfice de la prime à l'internat est strictement lié à la qualité d'interne de l'élève.

Le délai de recours auprès de l'établissement instructeur des bourses dans le département est de 2 mois à compter de la date de décision. En cas de nouveau rejet, un nouveau recours peut être engagé auprès du Directeur régional de l'alimentation, de l'agriculture et de la forêt

## Le Directeur d'établissement

## **NOTIFICATION DE REJET DE BOURSE SUR CRITÈRES SOCIAUX Etablissement Public Local (Nom du responsable ou élève s'il est majeur) adresse**

Dossier suivi par :

Tél. :

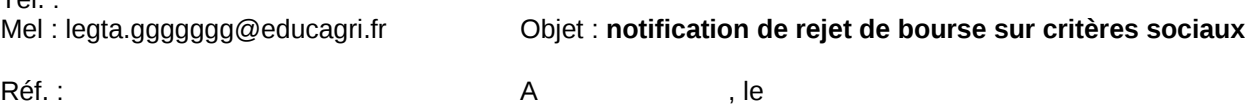

La demande de bourse nationale d'études de l'enseignement secondaire, Pour Monsieur/madame…............................... scolarisé en classe de …............................... dans l'établissement ........................................... a été rejetée.

Les éléments pris en compte pour la décision sont : revenu fiscal de référence : points de charge :

La cause du rejet est la suivante :

- 1) le revenu fiscal de référence est supérieur au revenu maximal de :, au delà duquel aucune bourse n'est accordée,
- 2) le dossier est incomplet,
- 3) le dossier est irrecevable car les conditions d'attribution relatives à la nationalité, aux conditions de scolarisation ne sont pas remplies.
- 4) exclusion du droit à bourse nationale.

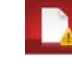

Le délai de recours auprès de l'établissement instructeur des bourses dans le département est de 2 mois à compter de la date de décision. En cas de nouveau rejet, un nouveau recours peut être engagé auprès du Directeur régional de l'alimentation, de l'agriculture et de la forêt.

Le Directeur d'établissement

## **DEMANDE DE TRANSFERT**

D'un dossier de demande d'une bourse nationale d'études du second degré

Année scolaire :

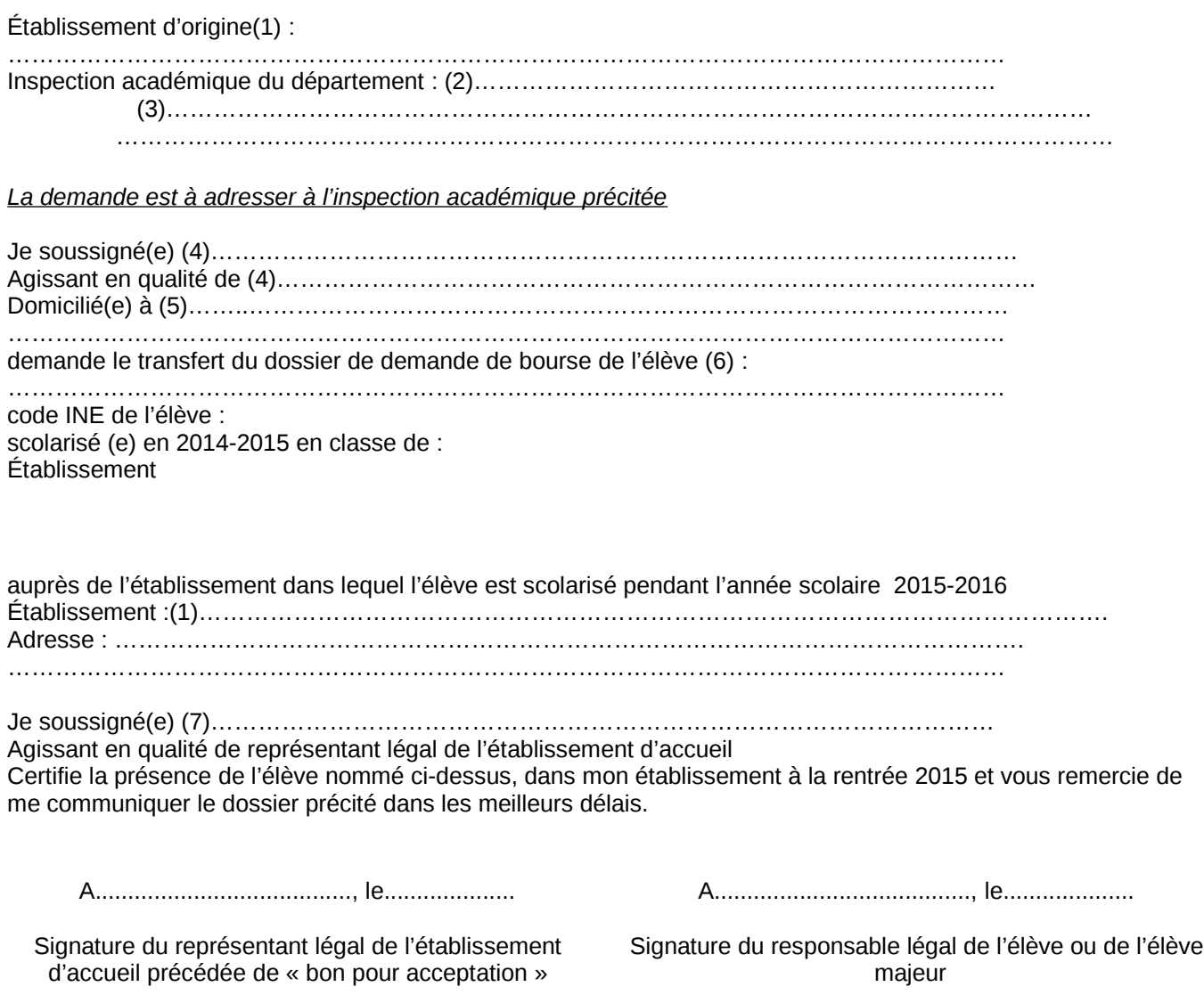

## **Informations importantes à l'attention de la famille**

Afin d'éviter de remplir un nouveau dossier, la famille d'un élève issu du Ministère de l'éducation nationale, peut demander le transfert de sa demande de bourse.

- (1) Dénomination et adresse exacte de l'établissement
- (2) Département de l'établissement d'origine
- (3) Adresse de l'inspection académique
- (4) Nom et prénom du responsable légal ou de l'élève majeur
- (5) Adresse complète avec indication du code postal
- (6) Nom et prénom de l'élève bénéficiaire de la bourse
- (7) Nom et prénom du responsable légal de l'établissement d'accueil

\_\_\_\_\_\_\_\_\_\_\_\_\_\_\_\_\_\_\_\_\_\_\_\_\_\_\_\_\_\_\_\_\_\_\_\_\_\_\_\_\_\_\_\_\_\_\_\_\_\_\_\_\_\_\_\_\_\_\_\_\_\_\_\_\_\_\_\_

# **III – PARTIE PROCEDURES**

# **Chapitre 9 – Procédure générale**

# **SERIE A DE FICHES « ETABLISSEMENT RATTACHES »**

- FICHE A1 : Fiche "informations aux familles"
- FICHE A2 : Fiche "missions de l'établissement d'inscription en tant qu'établissement dit « rattaché »"
- FICHE A3 : Fiche de liaison « suivi du dossier »

# **SERIE B DE FICHES "ETABLISSEMENT INSTRUCTEUR"**

- FICHE B1 : Fiche "missions de l'établissement instructeur"
- FICHE B2 : Fiche "Comité départemental de pré-instruction des dossiers de demande de bourse"
- FICHE B3 : Fiche de liaison « suivi des paiements »

# **SERIE C DE FICHES "DRAAF/DAAF"**

- FICHE C1 : Fiche "missions du DRAAF/DAAF"
- FICHE C2 : Fiche "commission consultative régionale d'attribution des bourses"
- FICHE C3 : Fiche "Décision type de désignation de l'EPLEFPA instructeur"
- FICHE C4 : Fiche "arrêté type comité départemental de pré-instruction"
- FICHE C5 : Fiche "arrêté type commission consultative régionale"

# **SERIE D DE FICHES "INFORMATIONS GENERALES"**

- FICHE D1 : Principales missions de l'administration centrale en matière d'aides sociales
- FICHE D2 : Calendrier des périodes clés
- FICHE D3 : Schéma global
- FICHE D4 : Référence des textes relatifs aux bourses

## **Fiches « A » : relatives aux établissements d'inscription des élèves Fiche A1 : Informations aux familles**

La première étape pour chaque établissement d'enseignement agricole public ou privé sous contrat qui inscrit un élève est de faire connaître ce système d'aides sociales qui concerne uniquement les élèves inscrits en formation initiale scolaire dans les établissements d'enseignement qui relèvent du Ministère de l'agriculture de l'agroalimentaire et de la forêt.

C'est au moment de l'inscription du jeune que le service scolarité de l'établissement doit informer la famille ou le représentant légal de l'élève de ces possibilités d'aides sociales.

A la suite de cette information, l'établissement d'inscription de l'élève est chargé de remettre le formulaire de demande de bourses fourni par la DRAAF/DAAF, aux familles qui le souhaitent à moins que celles-ci n'aient déjà imprimé ce formulaire à partir du site Internet du ministère.

Une fois en possession de ce document, la famille constitue son dossier qui comprend les justificatifs indiqués dans le formulaire dans des délais qui lui ont été précisés par l'établissement. L'établissement d'inscription veille à aider les familles dans cette démarche si celles-ci le demandent.

Ainsi la demande pourra être traitée dans le délai imparti, ce qui permettra aux services concernés par le cheminement de ce dossier (de sa transmission par la famille jusqu'à l'attribution de la bourse ou au rejet de la demande) d'organiser son instruction dans le cadre réglementaire défini.

L'établissement d'inscription du demandeur de la bourse doit rester l'interlocuteur privilégié de la famille pour toute question concernant la suite donnée à cette demande de bourse tout au long de la scolarité du jeune.

## **Outils électroniques disponibles pour informer les familles :**

### 1 - Simulation de demande de bourse :

Afin d'évaluer leur possibilité d'obtenir une bourse, une simulation peut être effectuée par les demandeurs à l'aide du dispositif mis en ligne sur le site Internet de l'enseignement agricole à l'adresse suivante : [www.simulbourses.educagri.fr.](http://www.simulbourses.educagri.fr/) Cette simulation évite aux familles qui ne rentrent pas dans le cadre réglementaire défini au plan national de remplir en vain un dossier de demande de bourse.

Il est à noter que cet outil peut également être utilisé par les personnes qui ont en charge la gestion des demandes de bourses dans chaque établissement d'enseignement agricole d'inscription en vue de mieux renseigner les familles.

La famille peut également utiliser le formulaire d'auto évaluation (Cf chapitre 8, fiche 821), disponible auprès des établissements.

## 2 - Le dossier de demande de bourse :

Deux possibilités existent pour les familles pour retirer un formulaire de demande de bourse :

 Le formulaire est remis par le service « scolarité » de l'établissement d'inscription de l'élève pour l'année considérée ;

 Le formulaire est téléchargé sur le site Internet du ministère de l'agriculture et de la pêche : http://agriculture.gouv.fr/IMG/pdf/CERFA\_11779\_03\_SECON\_2012\_definitif\_cle0bb829.pdf ;

Le formulaire retiré par les familles doit être rempli, accompagné des pièces jointes obligatoires (avis d'imposition notamment), et être remis à l'établissement d'inscription de l'élève.

# **Fiches « A » : relatives aux établissements d'inscription des élèves Fiche A2 : Missions de l'établissement d'inscription en tant qu'établissement dit « rattaché »**

## **L'établissement d'inscription public ou privé sous contrat, dit « rattaché »**

Selon les instructions données par le DRAAF/DAAF, chaque établissement d'enseignement agricole public ou privé sous contrat qui accueille des élèves boursiers est rattaché pour l'instruction des dossiers de demande de bourses à un Etablissement Public Local d'Enseignement et de Formation Professionnelle Agricoles (EPLEFPA), chargé de l'instruction des dossiers de demande de bourses au plan départemental.

L'établissement d'inscription prend en charge le dossier remis par la famille en vérifiant les éléments fournis (à l'aide de la fiche A3) et en assurant la première initialisation des informations sur l'identité de l'élève demandeur sur un formulaire accessible par Internet « Donnapp » ou en saisissant ces mêmes informations sur le logiciel de gestion des élèves dénommé « Libellule ». L'ensemble de ces informations est transmis par interface sur le logiciel de gestion des demandes de bourses dénommé « Luciole ».

Une fois ces éléments vérifiés et saisis sur informatique, l'établissement d'inscription de l'élève transmet les dossiers « papier » complets (et renseignés) à l'établissement instructeur en charge au niveau départemental de l'instruction des dossiers de demande de bourses.

Plus précisément les établissements d'inscription des élèves dits « rattachés » sont chargés :

- de collecter et contrôler les dossiers « papier » de demandes de bourses dûment complétés et auxquels sont nécessairement jointes toutes les pièces justificatives de critères attributifs de bourses. Ils doivent à ce titre contacter les familles lorsque des éléments essentiels au traitement du dossier n'ont pas été transmis (Cf chapitre 8, fiche 823) ;
- d'entretenir la relation avec les élèves et leurs familles en cas de questionnement de celles-ci ;
- de saisir ces dossiers sur le logiciel « Libellule » ou sur le formulaire Internet « Donnapp » pour les établissements qui ne sont pas équipés de « Libellule » ;
- de transmettre ces informations par voie informatique vers le logiciel « LUCIOLE » ;
- de remplir pour chaque dossier la partie « établissement d'inscription » de la fiche « contrôle du dossier individuel » (fiche dénommée A3). Cette fiche sera intégrée dans chaque dossier.
- de transmettre les dossiers « papier » de demande de bourses complets avec l'ensemble des pièces justificatives à l'EPLEFPA instructeur des bourses dont ils dépendent, avant la date fixée annuellement par celui-ci. De transmettre les pièces complémentaires réclamées par l'établissement instructeur ;
- de participer ou de se faire représenter au comité départemental de pré-instruction des dossiers de demandes de bourses ;
- cas des établissements privés sous contrat : de joindre aux dossiers les actes de subrogations individuels par lesquels les familles autorisent le versement direct de la bourse à l'établissement. En effet, pour les établissements privés sous contrat un paiement global des bourses au représentant légal de ces établissements peut être effectué mais ceci uniquement sur présentation des procurations sous seing privé données par les responsables légaux des élèves attributaires (ou des élèves attributaires eux-mêmes s'ils sont majeurs). Le président de l'association de gestion, responsable légal de l'établissement a seul qualité pour recevoir les procurations des familles et percevoir les bourses attribuées aux élèves de l'établissement considéré. Il doit également transmettre les éventuelles résiliations de procuration. Cette opération ne revêt pas un caractère obligatoire pour les familles.

En cours d'année scolaire, ces établissements doivent également :

- informer sans tarder les EPLEFPA départementaux « instructeurs » des démissions des élèves boursiers, des changements de régime des élèves boursiers dès que ceux-ci sont avérés ;

- être en mesure, autant que de besoin, d'indiquer à la DRAAF/DAAF pour chaque trimestre la date du paiement de la bourse aux familles lorsque celles-ci ne sont pas versées directement par la DRAAF/DAAF aux familles.

En ce qui concerne les procédures informatiques, les établissements dits « rattachés » ont deux possibilités pour saisir les dossiers « papier » de demande de bourses :

- les établissements équipés du logiciel de gestion des élèves dénommé « LIBELLULE » utilisent le module « bourses » de ce logiciel qui permet de créer les dossiers de demandes de bourses des élèves sur la base du dossier papier qui leur a été remis par les familles, mais sans avoir à ressaisir les informations concernant l'identité, la formation suivie et les coordonnées du représentant légal de l'élève demandeur ;

- les établissements qui ne sont pas équipés du logiciel « LIBELLULE » (cas de certains établissements privés sous contrat) utilisent l'outil de collecte de données accessible par Internet dénommé « DONNAPP » qui comprend un formulaire relatif aux dossiers de demandes de bourses.

Une fois l'ensemble de ces éléments saisis sur informatique, les établissements dits rattachés procèdent à la transmission informatique de ces données vers le logiciel « LUCIOLE » qui est utilisé par les établissements chargés au plan départemental de l'instruction des dossiers et envoient les dossiers « papier » à l'établissement public local d'enseignement et de formation professionnel agricoles chargé au plan départemental de l'instruction des bourses.

**NB :** les établissements rattachés veillent scrupuleusement à compléter dans l'outil informatique toutes les données utiles à l'instruction des dossiers de demande de bourse, et en particulier à préciser la division de l'élève et son numéro INA.

# **Fiches « A » : relatives aux établissements d'inscription des élèves Fiche A3 : Fiche de liaison « suivi du dossier »**

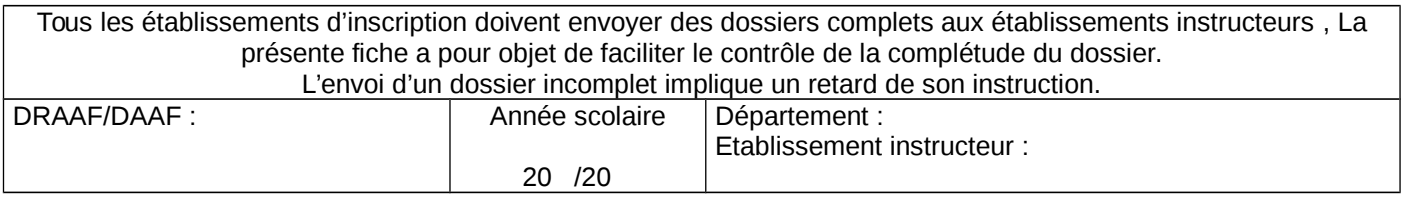

Nom – Prénom : Classe : Etablissement :

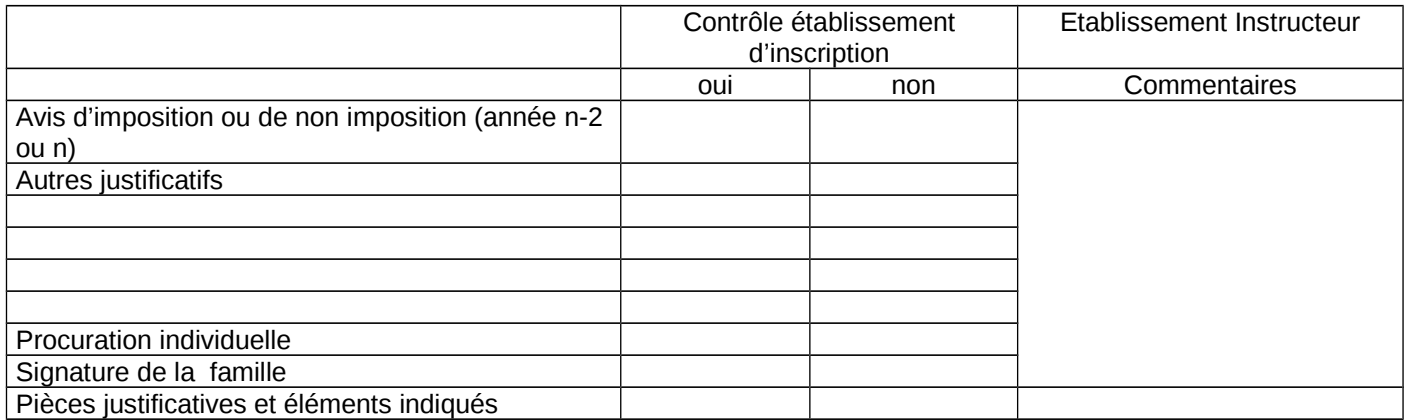

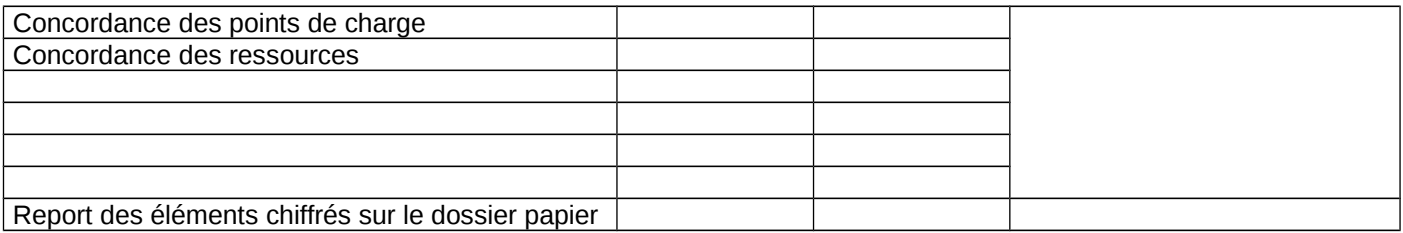

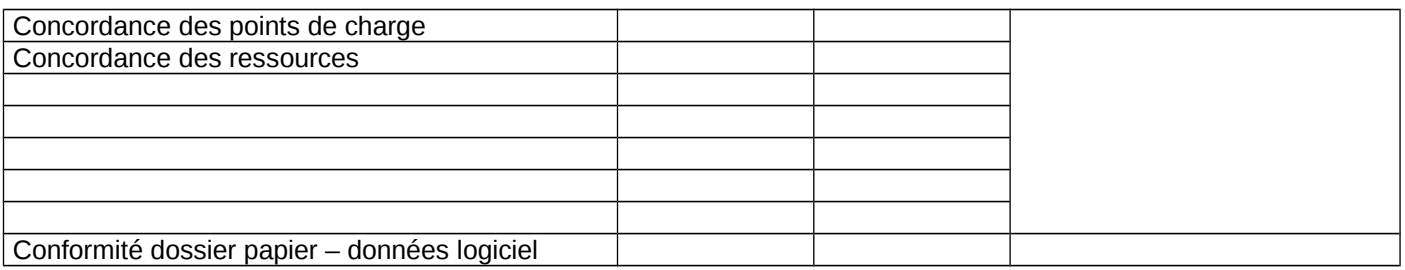

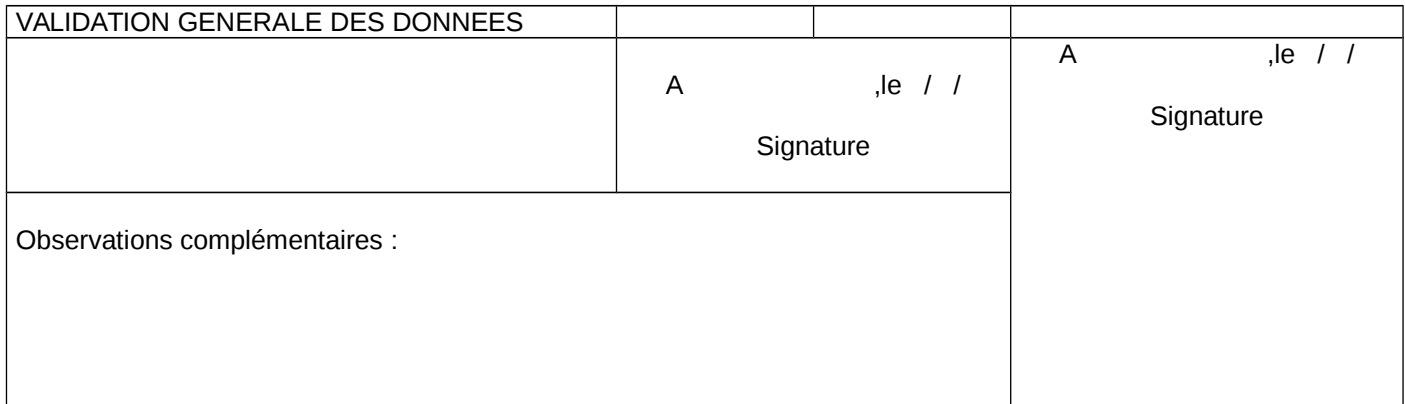

## **Fiches « B » relatives aux établissements instructeurs Fiche B1 : Missions de l'établissement instructeur**

## **L'Etablissement Public Local d'Enseignement et de Formation Professionnelle Agricoles (EPLEFPA) chargé de l'instruction des bourses au plan départemental :**

## **Un établissement public peut être « instructeur ».**

Ce terme définit une fonction particulière confiée à un Etablissement Public Local d'Enseignement et de Formation Professionnelle Agricoles (EPLEFPA).

Le DRAAF/DAAF en désigne un par département et lui « rattache » des établissements publics et privés sous contrat.

L'EPLEFPA chargé au plan départemental de l'instruction des dossiers de demande de bourses doit réceptionner et instruire l'ensemble des dossiers des établissements qui lui sont rattachés, y-compris ceux des élèves inscrits dans son établissement.

Au-delà des procédures « papier », l'établissement départemental instructeur récupère les informations saisies par informatique par les établissements rattachés grâce au logiciel « LUCIOLE ».

Pour l'utilisation de cet outil, le Centre national d'études et de ressources en technologies avancées (CNERTA) en charge du développement et de l'exploitation des outils informatiques liés à la gestion des bourses sur critères sociaux confie à l'établissement instructeur un accès particulier au logiciel « LUCIOLE » ainsi qu'un identifiant unique. Seule la personne instructeur des dossiers de bourses peut avoir accès aux informations contenues dans ce logiciel et traiter les dossiers. En effet les informations contenues dans cette application étant confidentielles, notamment en ce qui concerne les montants des revenus déclarés par les familles, il n'est pas possible que cette application soit manipulée par d'autres personnes extérieures à l'instruction. Le directeur de l'établissement est responsable de l'organisation de cette confidentialité et de son respect. Il doit en particulier s'assurer de la protection et de la gestion des mots de passe et déterminer les règles et modalités de suppléance de l'agent « instructeur ». Chaque établissement instructeur peut ainsi visionner et instruire l'ensemble des dossiers des établissements du département qui lui sont rattachés ainsi que son propre établissement.

De manière générale, l'EPLEFPA chargé au plan départemental de l'instruction des dossiers de demande de bourses est chargé :

- d'envoyer vers les établissements qui lui sont rattachés « non Libellule » les informations nécessaires à leur accès au formulaire Internet de saisie des dossiers de bourses ;

- de définir les modalités de la transmission des dossiers papier, préciser les délais de transmission et veiller à leur respect ;

- de contrôler et d'instruire les dossiers de demandes de bourses des établissements qui lui sont rattachés ainsi que de son propre établissement, en utilisant la partie « établissement instructeur » de la fiche « contrôle de dossier individuel » (fiche de liaison A3) ;

- de s'assurer que les éléments figurant sur le logiciel « LUCIOLE » sont conformes aux éléments figurant dans les dossiers « papier » de demande de bourses, en utilisant la partie « établissement instructeur » de la fiche « contrôle de dossier individuel » (fiche de liaison A3) ;

- de réunir avant la date limite arrêtée annuellement par la DRAAF/DAAF et de présider le comité départemental de pré-instruction des dossiers de demandes de bourses et d'en établir le compte-rendu ;

- de préparer l'ensemble des éléments nécessaires à la tenue de la réunion de la commission consultative régionale d'attribution des bourses ;

- de participer et de présenter les dossiers dont il a la charge à la commission consultative régionale d'attribution des bourses ;

- de procéder aux saisies des décisions sur le logiciel « LUCIOLE » à l'issue de la commission consultative régionale d'attribution et en conformité avec la décision du DRAAF/DAAF ;

- de procéder aux notifications d'attribution ou de rejet de bourses au vu de la décision du DRAAF/DAAF ;

- de s'informer de la disponibilité des crédits auprès de la DRAAF/DAAF et d'établir les bordereaux en fonction de celle-ci ;

- d'envoyer à la DRAAF/DAAF ces bordereaux de liquidation accompagnés des fichiers d'import CHORUS générés à l'aide du logiciel « LUCIOLE » à partir de ces mêmes bordereaux ;

- d'envoyer ces bordereaux de liquidation aux services comptables des établissements rattachés ;

- d'envoyer le résultat des traitements par voie informatique vers les établissements rattachés afin qu'ils aient connaissance des décisions et qu'ils puissent intégrer les montants dans leur facturation ;

- de saisir dès qu'il en a connaissance sur le logiciel « LUCIOLE » les démissions et changements de régime des élèves boursiers qui surviendraient en cours d'année ;

- en cours d'année, de procéder à l'instruction des demandes tardives selon les dispositions de la note de service annuelle sur les bourses en respectant des procédures identiques à celles des dossiers présentés au comité départemental de pré-instruction, en classant notamment les dossiers en trois catégories : les dossiers conformes et les dossiers non conformes (faisant l'objet d'une décision du directeur de l'établissement instructeur par délégation du Directeur régional de l'agriculture et de la forêt), et les dossiers nécessitant un réexamen par le Directeur régional de l'agriculture et de la forêt ; l'ensemble de ces dossiers est ainsi transmis à la DRAAF/DAAF;

- de transmettre au Directeur régional de l'agriculture et de la forêt les courriers de demande de recours lorsqu'ils lui sont directement adressés.

L'établissement instructeur peut être sollicité par l'un des établissements qui lui sont rattachés pour un examen plus approfondi sur la situation particulière d'une famille.

Dans le cas où cette situation nécessite un avis ou une nouvelle décision du Directeur régional de l'agriculture et de la forêt, l'établissement instructeur se mettra en relation avec la personne chargée du dossier des bourses à la DRAAF/DAAF.

L'établissement instructeur procède enfin à des contrôles de cohérence sur les primes à l'aide des dispositifs mis en place dans LUCIOLE ( onglet de contrôles des attributions de primes) et procède, au cours du 2ème trimestre, aux régularisations financières utiles (afin qu'elles soient effectives sur le versement du 3<sup>ème</sup> trimestre).

## **Fiches « B » relatives aux établissements instructeurs Fiche B2 : Comité départemental de pré-instruction**

## **Le directeur de l'établissement instructeur est chargé de réunir un comité départemental de pré-instruction des dossiers de demande de bourses.**

Ce comité a pour objet d'émettre un avis sur les dossiers de demandes de bourses en vue de la commission consultative régionale d'attribution des bourses.

Ce comité est présidé par le directeur de l'EPLEFPA chargé au plan départemental de l'instruction des dossiers de demande de bourses.

Il est composé au minimum :

- d'un représentant de chaque établissement public ou privé rattaché à l'EPLEFPA instructeur

- d'un représentant des parents d'élèves des établissements d'enseignement agricole public et un représentant des parents d'élèves par fédération de l'enseignement agricole privé sous contrat présente au plan départemental ;

- d'un représentant de la direction départementale des finances publiques ;

- de membres à titre consultatif susceptibles d'apporter des éléments d'information sur les dossiers traités.

Une décision signée du DRAAF/DAAF arrête la composition de ce comité (cf. chapitre 9, fiche C4).

En vue de la réunion de la commission consultative régionale d'attribution des bourses, ce comité a pour rôle d'émettre un avis sur les dossiers de demande de bourses et de les classer en trois catégories :

- les dossiers conformes faisant l'objet d'un avis favorable d'attribution de bourse ;

- les dossiers nécessitant un réexamen de ses propositions en commission consultative régionale ;

- les dossiers non conformes faisant l'objet d'un avis défavorable d'attribution de bourse.

Lors de ce comité, l'EPLEFPA chargé au plan départemental de l'instruction des dossiers de demande de bourses rendra également compte de son activité pour instruire ces dossiers et des difficultés éventuellement rencontrées.

Il est impératif de rappeler aux membres participant à ce comité la nécessaire confidentialité des débats qui porte sur le contenu et la nature de l'avis du comité.

Un compte-rendu des travaux du comité départemental de pré-instruction des dossiers de demande de bourses est rédigé par l'EPLEFPA chargé au plan départemental de l'instruction des dossiers de demande de bourses et envoyé à la DRAAF/DAAF. Ce compte-rendu signé du directeur de l'établissement instructeur, précise les membres présents, synthétise les échanges et établira la liste des dossiers de demandes de bourses selon les trois catégories prévues. Il est envoyé à la DRAAF/DAAF en vue de la préparation de la Commission consultative régionale et selon des délais précisés par le DRAAF/DAAF.

# **Fiches « B » relatives aux établissements instructeurs Fiche B3 : Fiche de liaison « suivi des paiements »**

**Cette fiche n'est pas à utiliser obligatoirement**, mais reste à la discrétion de la DRAAF/DAAF. Elle a pour objectif d'identifier les délais de paiement aux familles. Elle est remplie conjointement par l'établissement instructeur et la DRAAF/DAAF.

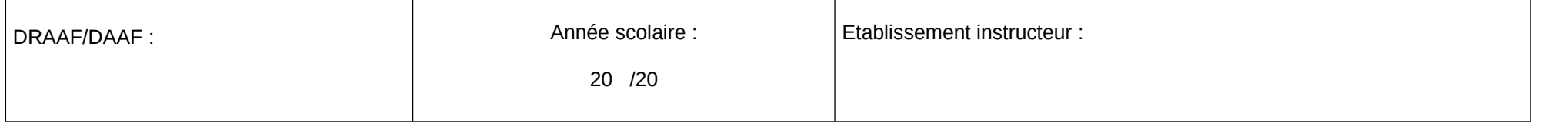

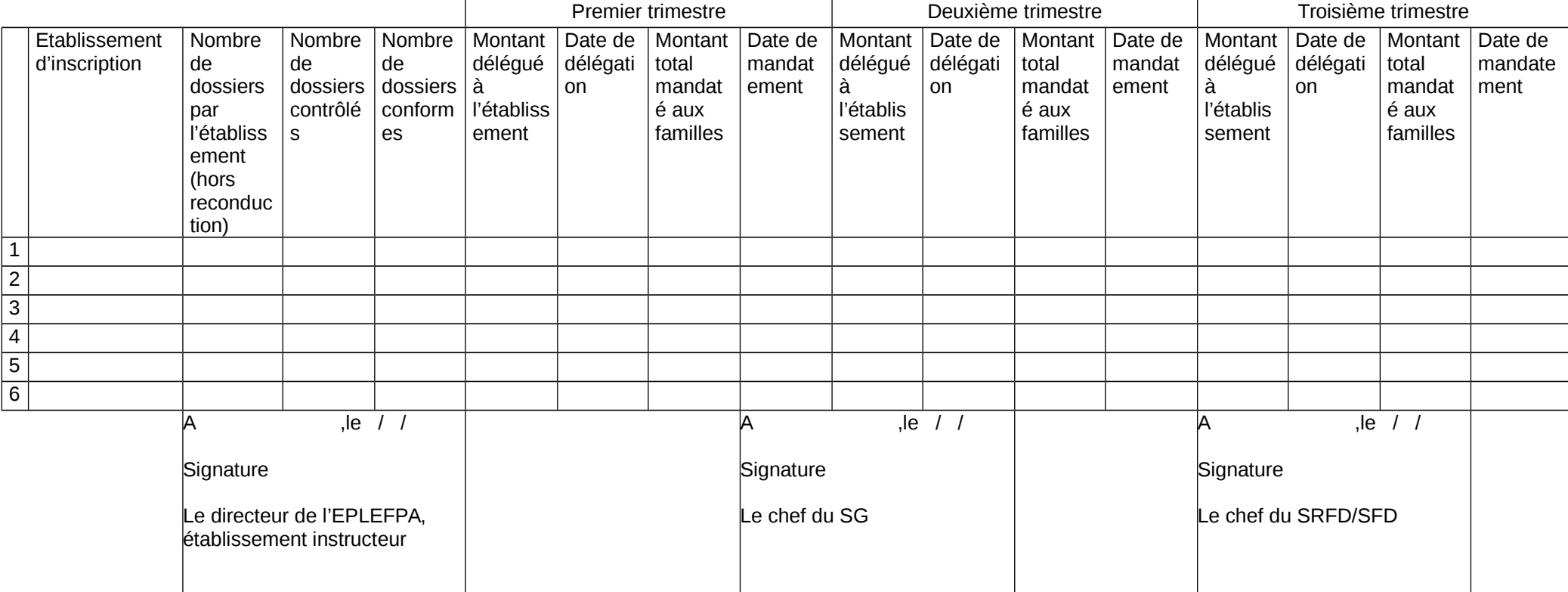

# **Fiches « C » relatives aux DRAAF/DAAF Fiche C1 : Missions du DRAAF/DAAF**

Le rôle de la DRAAF/DAAF dans le dossier des bourses :

Les missions de la DRAAF/DAAF en matière de bourses sur critères sociaux sont les suivantes :

## **1- en matière d'organisation et d'instruction des demandes**, il s'agit :

- d'organiser la commission consultative régionale d'attribution des bourses sur critères sociaux et de prendre les décisions d'attribution ;

- de veiller à l'harmonisation du traitement réglementaire de tous les dossiers des demandeurs qu'ils soient inscrits dans des établissements publics ou privés sous contrats de tous les départements de sa région ;

- de désigner un établissement public local d'enseignement et de formation professionnelle agricoles (EPLEFPA) par département et de lui « rattacher » des établissements publics ou privés sous contrat à l'aide du module « organisation régionale » du logiciel « LUCIOLE » ;

- de désigner et d'établir les conventions avec les EPLEFPA instructeurs (fiche C3) ;

- d'établir les arrêtés et décisions à adapter pour ses départements et sa région à l'aide des modèles joints (cf. Chapitre 9, fiches C4 à C5)

- de récupérer auprès des établissements tous les éléments nécessaires à l'examen d'un dossier dans la mesure où un demandeur a effectué un recours auprès du DRAAF/DAAF suite à la notification de rejet de sa demande, ou bien s'il invoque un changement de situation et donc la prise en compte d'une réévaluation du montant attribué ;

- de s'assurer du respect des procédures et de l'effectivité des contrôles tant de la part des établissements dits rattachés que des établissements instructeurs ;

- de procéder en cours d'année à l'instruction des demandes tardives transmises par les établissements instructeurs nécessitant un réexamen au niveau régional ;

- de statuer sur les recours présentés par les familles.

Le DRAAF/DAAF s'assure que les établissements dits rattachés :

- constituent et contrôlent les dossiers « papier » de demandes de bourses dûment complétés et auxquels sont nécessairement jointes toutes les pièces justificatives de critères attributifs de bourses ;

saisissent ces dossiers sur le logiciel « Libellule » ou sur le formulaire Internet « Donnapp » pour les établissements qui ne sont pas équipés de « Libellule » ;

- transmettent ces informations par voie informatique vers le logiciel « LUCIOLE » ;

- remplissent pour chaque dossier la partie « établissement d'inscription » de la fiche « contrôle du dossier individuel » (fiche de liaison A3). Cette fiche sera intégrée dans chaque dossier.

- transmettent les dossiers « papier » de demande de bourses avec l'ensemble des pièces justificatives à l'EPLEFPA instructeur des bourses dont ils dépendent ;

- participent au comité départemental de pré-instruction des dossiers de demandes de bourses ;

- informent les EPLEFPA départementaux « instructeurs » des démissions des élèves boursiers dès que celles-ci sont avérées ;

- produisent, les actes de subrogations individuels par lesquels les familles autorisent le versement direct de la bourse à l'établissement.

**2- en matière budgétaire**, il s'agit de suivre les questions budgétaires inhérentes aux bourses sur critères sociaux dans le cadre du dialogue de gestion mis en place par l'Administration centrale.

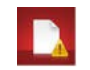

- en début d'année, de s'assurer de la réception des crédits relatifs aux bourses sur critères sociaux pour l'enseignement secondaire et aux aides spécifiques pour le supérieur court inscrits en budgets opérationnels de programme (BOP) déconcentrés sur le programme 143 « enseignement technique agricole », action 03 « aide sociale aux élèves (public et privé) », sous-action 01 « bourses sur critères sociaux » grâce à l'application comptable CHORUS;

- après réception des délégations de crédits effectuées par la DGER, de procéder aux mandatements aux établissements, ou éventuellement aux familles, à partir des bordereaux de liquidation détaillés établis chaque trimestre par les établissements instructeurs à partir du logiciel LUCIOLE en fonction de la disponibilité des crédits. Ces mandatements s'effectuent grâce à l'interface prévue entre le logiciel « LUCIOLE » et le logiciel en vigueur dans les services déconcentrés pour la mise en paiement CHORUS) ;

- de s'assurer, des délais de paiement aux familles par les établissements d'inscription et de la concordance entre les sommes versées aux établissements et les sommes versées aux familles par les dits établissements ;

- de transmettre à la trésorerie générale les procurations faites par les familles pour l'année scolaire (cas des établissements privés). En effet un paiement global des bourses au représentant légal des établissements d'enseignement agricole privés sous contrat peut être effectué mais ceci uniquement sur présentation des procurations sous seing privé données par les responsables légaux des élèves attributaires (ou des élèves attributaires eux- mêmes s'ils sont majeurs). Le président de l'association de gestion, responsable légal de l'établissement a seul, qualité pour recevoir les procurations des familles et percevoir les bourses attribuées aux élèves de l'établissement considéré. Il doit également transmettre les éventuelles résiliations de procuration. Cette opération ne revêt pas un caractère obligatoire pour les familles.

Sur le plan technique, CHORUS, est utilisé par les services déconcentrés. Il permet la consultation des crédits transmis par l'administration centrale et leurs engagements. Ce logiciel permet également d'effectuer les mandatements aux établissements et aux familles.

Par ailleurs il est préconisé que le Directeur régional de l'agriculture et de la forêt organise une réunion annuelle avant la rentrée scolaire avec l'ensemble des personnes des EPLEFPA en charge de l'instruction des bourses dans les différents départements afin d'échanger avec elles sur la réglementation des attributions, sur les méthodes et savoir-faire de chacun. Cette réunion vise à mutualiser les expériences et de soutenir l'implication des nouvelles personnes prenant ces fonctions. En effet, les personnes en charge de l'instruction ont très souvent développé des relations privilégiées avec des experts des services fiscaux, sociaux, leurs homologues à l'éducation nationale, des collectivités, … Cette réunion aura également pour objectif de définir les modalités de contrôle des dossiers par les établissements instructeurs. Il s'agira également de mettre en place un système de suppléance afin qu'en cas d'absence d'un instructeur, le disponible demeure fonctionnel et efficient.

### **4-en matière de contrôle**, il s'agit de :

- procéder à des contrôles sur pièces en se déplaçant dans les établissements ;

- veiller à l'utilisation par les instructeurs des modules de contrôle de LUCIOLE et à l'effectivité des correctifs.

La DRAAF/DAAF est l'acteur référent pour répondre à toute question au niveau régional concernant l'instruction et le paiement des bourses. En effet, elle est l'interlocutrice privilégiée pour les questions relatives aux besoins estimés en crédits, ainsi que pour l'examen de certaines situations individuelles signalées aux établissements de la région ou au Ministère par les familles, les élus ou les personnels des établissements.

# **Fiches « C » relatives aux DRAAF/DAAF Fiche C2 : commission consultative régionale des bourses**

Le DRAAF/DAAF réunit une commission consultative régionale des bourses au début de chaque année scolaire.

La commission consultative régionale des bourses est présidée par le DRAAF/DAAF ou son représentant. Elle ne traite que des dossiers de bourses des élèves de l'enseignement secondaire et des demandes d'aides d'urgence des étudiants de l'enseignement supérieur court. Il est rappelé en effet que l'instruction et le paiement des bourses de l'enseignement supérieur et des aides au mérite sont transférées au CNOUS, à compter de la rentrée scolaire 2015. Seules les aides d'urgence ponctuelles et annuelles restent du ressort de cette commission.

Elle doit essentiellement :

- donner son avis sur l'acceptation ou le rejet des demandes proposés par les EPLEFPA chargés au plan départemental de l'instruction des dossiers de demande de bourses compte tenu des propositions du comité départemental de pré-instruction des dossiers ;

- se prononcer sur les cas litigieux, complexes ou particuliers sur lesquels son attention a été appelée ;

- se prononcer sur les attributions éventuelles au titre du Crédit complémentaire spécial (CCS) dans la limite des crédits alloués.

Elle est composée des personnalités suivantes :

- le DRAAF/DAAF ou le DAAF ou son représentant ;

- le chef du Service régional de la formation et du développement (SRFD/SFD) ou le chef du Service de la formation et du développement (SFD) ou son représentant ;

- l'administrateur général des Finances Publiques de la région ou son représentant :

- un représentant du rectorat désigné par le recteur d'académie du siège de la région ;

- les directeurs des différents EPLEFPA chargés, dans chaque département de la Région, de l'instruction des dossiers de demande de bourses ou leurs représentants;

- une personnalité qualifiée désignée par chacune des fédérations de l'enseignement agricole privé sous contrat présentes au plan régional ;

- deux représentants des associations de parents d'élèves des établissements d'enseignement agricole publics et privés désignés par le comité régional de l'enseignement agricole.

Le DRAAF/DAAF pourra inviter autant que de besoin, des experts susceptibles d'apporter des éléments d'information sur le traitement des dossiers.

Les membres participant à cette commission sont soumis à la confidentialité en ce qui concerne les débats, puisqu'ils portent sur le contenu et la nature de l'avis pris au cours de la commission.

Un arrêté signé du DRAAF/DAAF en fixe la composition (cf. chapitre 9, fiche C5).

Il est à noter qu'à l'occasion de la tenue de la commission consultative régionale d'attribution et selon le souhait des DRAAF/DAAF concernées, les membres de cette commission peuvent également statuer sur l'attribution des bourses au mérite, dans le prolongement des décisions d'attribution des bourses sur critères sociaux prises préalablement.

Dans ce cas la commission consultative régionale d'attribution des bourses sur critères sociaux présidée par le DRAAF/DAAF, et sera élargie dans sa composition en intégrant :

- deux représentants des élèves désignés par le DRAAF/DAAF ;

- quatre représentants des personnels enseignants, d'éducation et de surveillance, membres du comité régional de l'enseignement agricole ;

- des représentants des collectivités territoriales, membres du comité régional de l'enseignement agricole ;

- des représentants des professionnels, membres du comité régional de l'enseignement agricole ;

- un chef d'établissement public (ou un gestionnaire) par département de la région, représentant de l'Etat dans son département.

Les procès-verbaux des commissions consultatives régionales devront être envoyés à la DGER pour le 31 décembre de chaque année concernée.

Ils feront paraître en annexe :

- les principales difficultés rencontrées dans l'instruction et le traitement des dossiers, ainsi que toute suggestion d'ordre général ;

- les comptes rendus d'utilisation du crédit complémentaire spécial pour l'année scolaire passée.

## **Fiches « C » relatives aux DRAAF/DAAF Fiche C3 : Décision type de désignation de l'EPLEFPA instructeur**

, le / / 20 ,

Madame la Directrice/Monsieur le Directeur de l'EPLEFPA de …………………………… S/C de M/Mme le/la chef du SRFD/SFD De …………………………………………….

Décision

Madame la Directrice / Monsieur le Directeur,

En référence à la circulaire .../..../...… , je vous informe que je désigne l'Etablissement Public Local d'Enseignement et de Formation Professionnelle Agricoles (EPLEFPA) de …………………, dont vous êtes directeur / directrice, comme instruisant les bourses du département de ………………..(indiquer le nom du département). L'annexe n°1 de la présente a pour objet de préciser le rôle de l'Etablissement Public Local d'Enseignement et de Formation Professionnelle Agricoles en tant qu'établissement chargé au plan départemental de l'instruction des dossiers de bourses des élèves de l'enseignement et de la formation professionnelle agricoles scolarisés dans les établissements publics et privés qui lui sont rattachés.

L'annexe n°2 de la présente décision fixe la liste des établissements rattachés à l'établissement instructeur susnommé pour l'instruction des bourses.

A , le / /

Mme/M. ……………

Directeur Régional de l'Alimentation, de l'Agriculture et de la Forêt de ………………

## 1 - Instruction des dossiers de demande de bourses

L'EPLEFPA ………………………………… (indiquer son nom) est chargé :

- d'envoyer vers les établissements qui lui sont rattachés « non Libellule » les informations nécessaires à leur accès au formulaire Internet de saisie des dossiers de bourses ;

- de définir les modalités de la transmission des dossiers papier, préciser les délais de transmission et veiller à leur respect ;

- de contrôler et d'instruire les dossiers de demandes de bourses des établissements qui lui sont rattachés ainsi que de son propre établissement, en utilisant la partie « établissement instructeur » de la fiche « contrôle de dossier individuel » (fiche de liaison A3 dans le guide de procédure de l'instruction des bourses élaboré par la DGER) ;

- de s'assurer que les éléments figurant sur le logiciel « LUCIOLE » sont conformes aux éléments figurant dans les dossiers « papier » de demande de bourses, en utilisant la partie « établissement instructeur » de la fiche « contrôle de dossier individuel » (fiche de liaison A3 dans le guide de procédure de l'instruction des bourses élaboré par la DGER) ;

- de réunir avant la date limite arrêtée annuellement par la DRAAF/DAAF, le comité départemental de pré-instruction des dossiers de demandes de bourses, d'en établir le compte-rendu étant entendu que ce comité est présidé par le directeur de l'établissement ;

- de préparer l'ensemble des éléments nécessaires à la tenue de la réunion de la commission consultative régionale d'attribution des bourses ;

- de participer et de présenter les dossiers dont il a la charge à la commission consultative régionale d'attribution des bourses ;

- de procéder aux saisies des décisions sur le logiciel « LUCIOLE » à l'issue de la commission consultative régionale d'attribution et en conformité avec la décision du DRAAF/DAAF ;

- de procéder aux notifications d'attribution ou de rejet de bourses au vu de la décision du DRAAF/DAAF ;

- de s'informer de la disponibilité des crédits auprès de la DRAAF/DAAF et d'établir les bordereaux en fonction de celle-ci ;

- d'envoyer à la DRAAF/DAAF ces bordereaux de liquidation accompagnés des fichiers d'import CHORUS générés à l'aide du logiciel « LUCIOLE » à partir de ces mêmes bordereaux ;

- d'envoyer ces bordereaux de liquidation aux services comptables des établissements rattachés ;

- d'envoyer le résultat des traitements par voie informatique vers les établissements rattachés afin qu'ils aient connaissance des décisions et qu'ils puissent intégrer les montants dans leur facturation ;

- de saisir dès qu'il en a connaissance sur le logiciel « LUCIOLE » les démissions et changements de régime des élèves boursiers qui surviendraient en cours d'année ;

- en cours d'année, de procéder à l'instruction des demandes tardives selon les dispositions de la note de service annuelle sur les bourses en respectant les procédures identiques aux dossiers présentés au comité départemental de pré-instruction, en classant notamment les dossiers en trois catégories : les dossiers conformes et les dossiers non conformes (faisant l'objet d'une décision du directeur de l'établissement instructeur par délégation du DRAAF/DAAF), et les dossiers nécessitant un réexamen par le DRAAF/DAAF, à qui ils seront transmis ;

- de transmettre les courriers de demande de recours au DRAAF/DAAF.

- de procéder au contrôle de cohérence dans le versement des primes et de corriger les anomalies constatées.

Le directeur de l'EPLEFPA ……………………………. (indiquer son nom) informe notamment le Directeur Régional de l'Agriculture et de la Forêt (ou le Directeur de l'agriculture et de la forêt pour les départements d'outre-mer) chaque année de la procédure d'instruction de tous les dossiers et des éventuelles difficultés rencontrées. Celui-ci prendra toute mesure à l'égard des établissements rattachés pour faciliter le travail de l'établissement instructeur.

## 2 - Comité départemental de pré-instruction des dossiers de demande de bourses

Sur convocation du directeur de l'EPLEFPA de …………………………………………………………… (indiquer le nom de l'établissement), le comité départemental de pré-instruction des dossiers de demande de bourses dont la composition a été fixée par la décision du …/../.… , dont copie est jointe à la présente, a pour objet de préparer la commission consultative régionale des bourses.

Le comité départemental de pré-instruction des dossiers de demande de bourses a pour rôle d'émettre un avis sur les dossiers de demande de bourses et de les classer en trois catégories :

- les dossiers conformes faisant l'objet d'un avis favorable d'attribution de bourse ;
- les dossiers nécessitant un réexamen de ses propositions en commission consultative régionale;
- les dossiers non conformes faisant l'objet d'un avis défavorable d'attribution de bourse.

Lors de ce comité, le directeur de l'EPLEFPA chargé au plan départemental de l'instruction des dossiers de demande de bourses rendra également compte de son activité pour instruire ces dossiers et des difficultés éventuellement rencontrées.

Un compte-rendu des travaux du comité départemental de pré-instruction des dossiers de demande de bourses sera rédigé par l'EPLEFPA chargé au plan départemental de l'instruction des dossiers de demande de bourses et adressé au Directeur régional de l'agriculture et de la forêt (ou Directeur de l'agriculture et de la forêt pour les départements d'outre-mer), accompagné des listes des dossiers étudiés et des avis émis, avant la tenue de la commission consultative régionale d'attribution des bourses.

Le Président du comité rappellera aux membres participants à ce comité la nécessaire confidentialité des débats qui portent sur le contenu et la nature de l'avis du comité.

## 3 - Notification de la bourse

Au vu de la décision du DRAAF/DAAF, le directeur de l'EPLEFPA de …...................... (indiquer le nom de l'établissement) est chargé de procéder à la notification aux demandeurs des suites réservées à leur demande.

## 4 - Traitement des recours

Le Directeur Régional de l'Agriculture et de la Forêt est la seule autorité administrative compétente pour signer une réponse à un recours.

En cas de réclamation ou de recours, le directeur de l'établissement instructeur transmettra au DRAAF/DAAF tous les éléments en sa possession et nécessaires à son traitement.

## 5 - Contrôle de l'instruction des dossiers de demandes de bourses

Les services de la DRAAF/DAAF/DAAF doivent procéder à des contrôles qui porteront tant sur l'instruction des dossiers de demandes de bourses par l'EPLEFPA chargé au plan départemental de l'instruction des dossiers de demande de bourses que sur l'organisation du comité départemental de pré-instruction des dossiers de demande de bourses.

L'EPLEFPA donne dans ce cas toute facilité aux agents de la DRAAF/DAAF pour effectuer ces contrôles.

## CHAPITRE 2: liste des établissements rattachés pour l'instruction des dossiers de demande de bourses à l'EPLEFPA de……………….., chargé de l'instruction des dossiers de demande de bourses du département de………………...

- noms et coordonnées des établissements (adresses postale et électronique, téléphones).

## **Fiches « C » relatives aux DRAAF/DAAF Fiche C4 : arrêté type comité départemental de pré-instruction**

# **ARRETE**

# LE DIRECTEUR REGIONAL DE L'ALIMENTATION, DE L'AGRICULTURE ET DE LA FORET ou LE DIRECTEUR DE L'ALIMENTATION, DE L'AGRICULTURE ET DE LA FORET

VU Le Code de l'Education notamment l'article L.531-4,

VU Le Code rural et notamment les articles L.811-3 et R.810-4,

# ARRETE :

Article 1<sup>er</sup> :

Le présent arrêté a pour objet de fixer la composition du comité départemental de pré-instruction des dossiers de demande de bourses du département ………………., en conformité avec les dispositions du décret n°59-1423 du 18 décembre 1959 du ministère chargé de l'Education nationale prévoyant l'organisation de commissions compétentes pour l'attribution de bourses, précisées pour l'enseignement agricole par la circulaire DGER/SDPOFE/C2007-2002 du 4 janvier 2007 portant sur les dispositions relatives au paiement des bourses nationales sur critères sociaux des élèves.

## Article 2 :

Le comité départemental de pré-instruction des dossiers de demande de bourses du département …………………., est composé des membres suivants :

- Le directeur de l'EPLEFPA de ………………….. , établissement instructeur, président du comité.

- Un représentant de chaque établissement public ou privé rattaché à l'établissement public local d'enseignement et de formation professionnelle agricole instructeur et précisés ci-dessous :

- Etablissement………………………………………………,

- Etablissement………………………………………………,

- Etablissement ………………………………………………;

- Un représentant des parents d'élèves de l' (des) établissement(s) de l'enseignement agricole public désigné par le DRAAF/DAAF parmi les membres élus des parents d'élèves dans les instances (conseil intérieur, conseil d'administration) de l' (ou d'un des ) EPLEFPA du département ;

- Un représentant des parents d'élèves par fédération de l'enseignement agricole privé sous contrat présente au plan départemental désigné par les fédérations ;

- Un représentant de la direction départementale des finances publiques ;

- Des experts en tant que de besoin, à l'initiative du directeur de l'EPLEFPA instructeur :

- -

-

 Article 3 : Le directeur régional de l'agriculture et de la forêt ou le directeur de l'agriculture et de la forêt est chargé de l'exécution du présent arrêté.

Fait à …………………, le …………20..

Le directeur régional de l'alimentation, de l'agriculture et de la forêt ou le directeur de l'alimentation, de l'agriculture et de la forêt de la région…………

# **Fiches « C » relatives aux DRAAF/DAAF Fiche C5 : arrêté type commission consultative régionale**

# A R R E T E

# LE DIRECTEUR REGIONAL DE L'ALIMENTATION, DE L'AGRICULTURE ET DE LA FORET ou LE DIRECTEUR DE L'ALIMENTATION, DE L'AGRICULTURE ET DE LA FORET

- VU Le Code de l'Education notamment l'article L.531-4,
- VU Le Code rural et notamment ses articles L.811-3 et R.810-4,

## ARRETE :

## **Article 1er :**

Le présent arrêté a pour objet de fixer la composition de la commission consultative régionale d'attribution des bourses de la région ………………. en conformité avec les dispositions du décret n°59-1423 du 18 décembre 1959 du ministère chargé de l'Education nationale prévoyant l'organisation de commissions compétences pour l'attribution de bourses précisées pour l'enseignement agricole par la circulaire DGER/SDPOFE/C2007-2002 du 4 janvier 2007 portant sur les dispositions relatives au paiement des bourses nationales sur critères sociaux des élèves et des aides spécifiques des étudiants de l'enseignement supérieur court inscrits dans les établissements d'enseignement agricole public et privé sous contrat en formation initiale.

## **Article 2 :**

La composition de la commission consultative régionale d'attribution des bourses de la région ……………….., est fixée comme suit :

- le Directeur régional de l'agriculture et de la forêt (DRAAF) ou le Directeur de l'agriculture et de la forêt (DAAF) ou son représentant, président ;

- le chef du Service régional de la formation et du développement (SRFD) ou le chef du Service de la formation et du développement (SFD) ou son représentant ;

- un représentant de la direction régionale des finances publiques ;

- un représentant du rectorat désigné par le recteur d'académie du siège de la région ;

- les directeurs des différents EPLEFPA chargés dans chaque département de la Région de l'instruction des dossiers de demande de bourses ou leurs représentants ;

- une personnalité qualifiée désignée par chacune des fédérations de l'enseignement agricole privé sous contrat présentes au plan régional ;

- deux représentants des associations de parents d'élèves des établissements d'enseignement agricole publics et privés désignés par le comité régional de l'enseignement agricole.

- Des experts en tant que de besoin, désignés par le DRAAF/DAAF :

- -
- -

Article 3 (à la discrétion du DRAAF/DAAF selon l'organisation retenue en région) :

La commission consultative régionale d'attribution des bourses lorsqu'elle est amenée à statuer sur l'attribution des bourses au mérite, dans le prolongement des décisions d'attribution des bourses sur critères sociaux prises préalablement, est élargie en intégrant, les membres suivants :

- deux représentants des élèves désignés par le DRAAF/DAAF ;

- quatre représentants des personnels enseignants, d'éducation et de surveillance, membres du comité régional de l'enseignement agricole ;

- des représentants des collectivités territoriales, membres du comité régional de l'enseignement agricole ;

- des représentants des professionnels, membres du comité régional de l'enseignement agricole.

## **Article 4 (ou 3) :**

Le Directeur Régional de l'Agriculture et de la Forêt ou le Directeur de l'Agriculture et de la Forêt est chargé de l'exécution du présent arrêté.

Fait à …………………, le …………20..

Le directeur régional de l'alimentation, de l'agriculture et de la forêt ou le directeur de l'alimentation, de l'agriculture et de la forêt de la région…………

Nota : la rédaction de cet arrêté implique nécessairement une décision portant désignation nominative des membres autres que les représentants des administrations de l'Etat.

# **Fiches « D » informations générales Fiche D1 : principales missions de l'administration centrale en matière d'aides sociales**

L'administration Centrale est le garant du dispositif des bourses sur critères sociaux.

A ce titre, elle a pour principales missions de :

- élaborer la réglementation dans ce domaine et de s'assurer de sa mise en oeuvre par les différents échelons concernés ;

- prévoir l'appui et les outils nécessaires aux différents acteurs pour qu'ils puissent mettre en œuvre cette réglementation ;

- prévoir et mettre en place les crédits concernant ces aides

- mettre en place, à l'attention des instructeurs et des DRAAF/DAAF, des outils de contrôle visant à vérifier la juste attribution des bourses et des primes afférentes et procède également régulièrement à des vérifications et contrôles afin de sécuriser le dispositif.

Ainsi l'administration centrale :

- élabore chaque année les textes relatifs à l'instruction et au paiement des bourses sur critères sociaux (textes législatifs ou réglementaires, circulaires ou notes de services relatifs à l'instruction des demandes de bourses) ; - veille à diffuser tout type de document complémentaire de nature à aider chaque instructeur dans son expertise de

cas particuliers de familles ;

- procède, le cas échéant, aux négociations interministérielles nécessaires ;

- s'assure que l'ensemble des instructions est mis en place par chaque échelon concerné ;

- organise l'appui nécessaire aux différents acteurs pour la gestion de ce dossier (en terme de formation des personnels, de création de répertoire de personnes ressources, d'organisation de la procédure informatique…) ;

- met en place, lorsque cela s'avère utile, des groupes de travail ponctuels sur cette thématique des aides sociales ; - met en place les crédits relatifs à ces aides et procède au dialogue de gestion avec les DRAAF/DAAF ;

- peut être amenée à solliciter les différents agents chargés de ces aides pour répondre aux diverses questions qui peuvent se poser ;

- répond aux demandes qui lui sont faites lorsqu'une personne en charge des bourses à la DRAAF/DAAF sollicite son avis sur la situation particulière d'une famille.

# **Fiches « D » : informations générales Fiche D2 : Calendrier des périodes clés**

Ce calendrier est fourni à titre indicatif et n'a pas de caractère exhaustif.

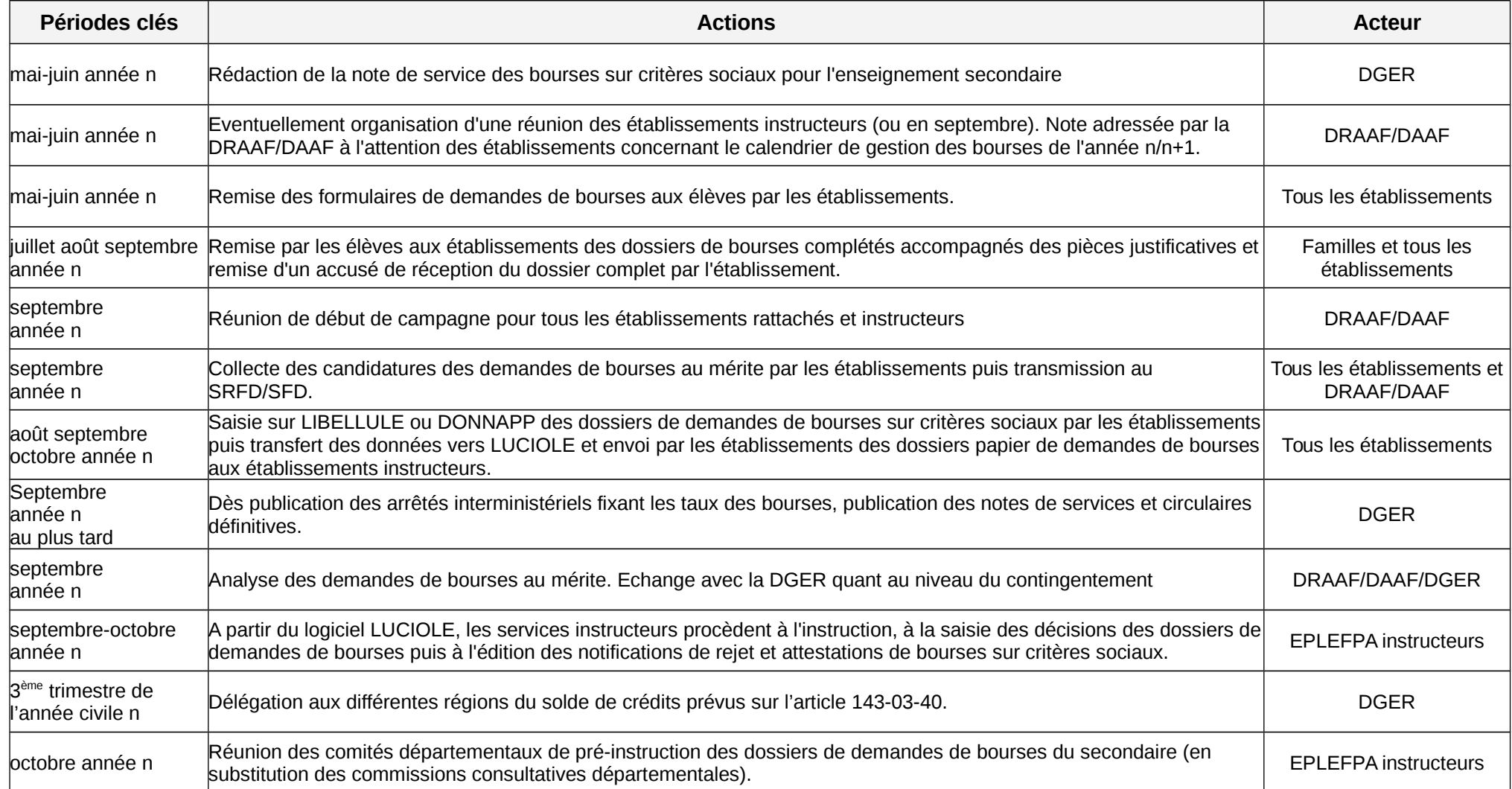

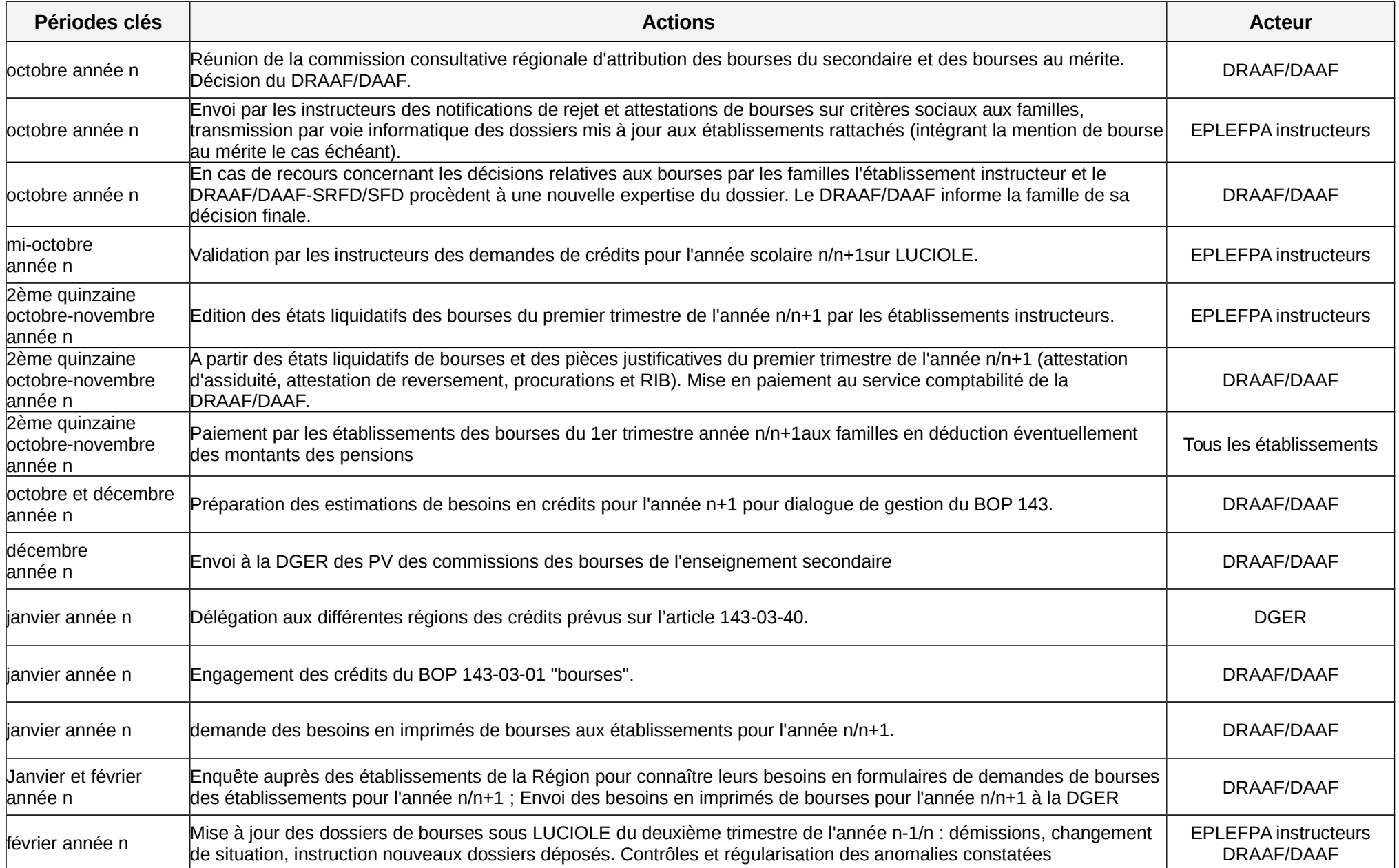

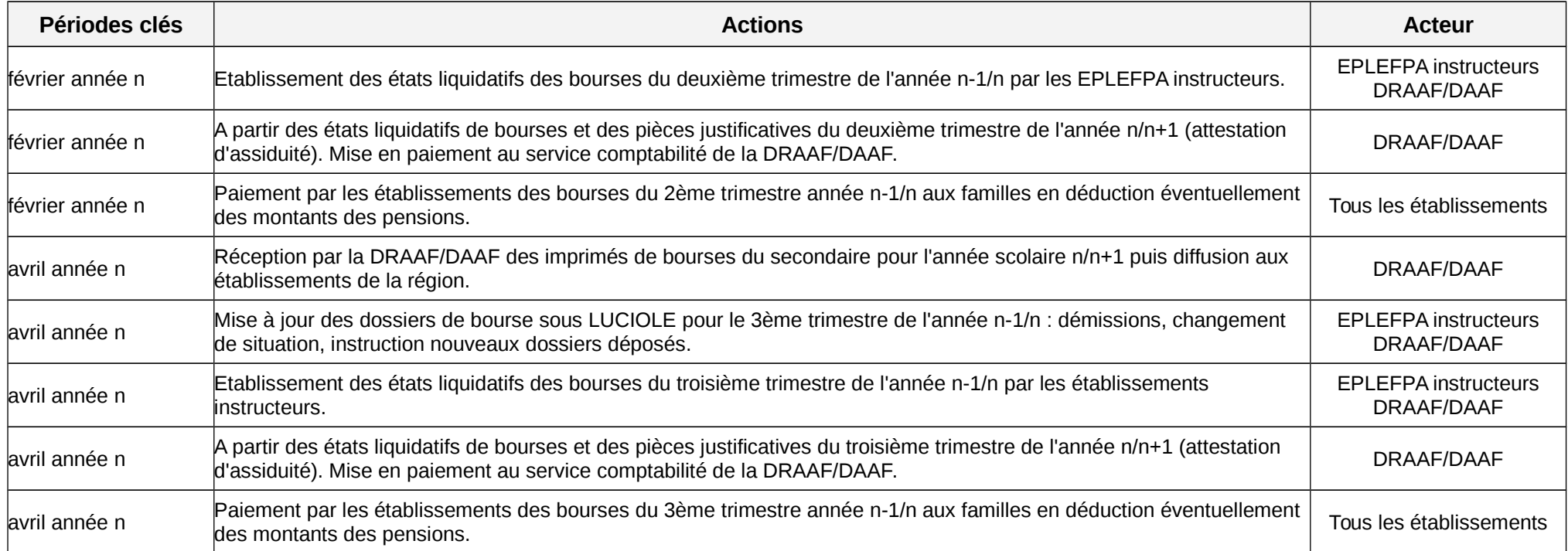

# **Fiches « D » : informations générales Fiche D3 : Schema global (Version 2007)**

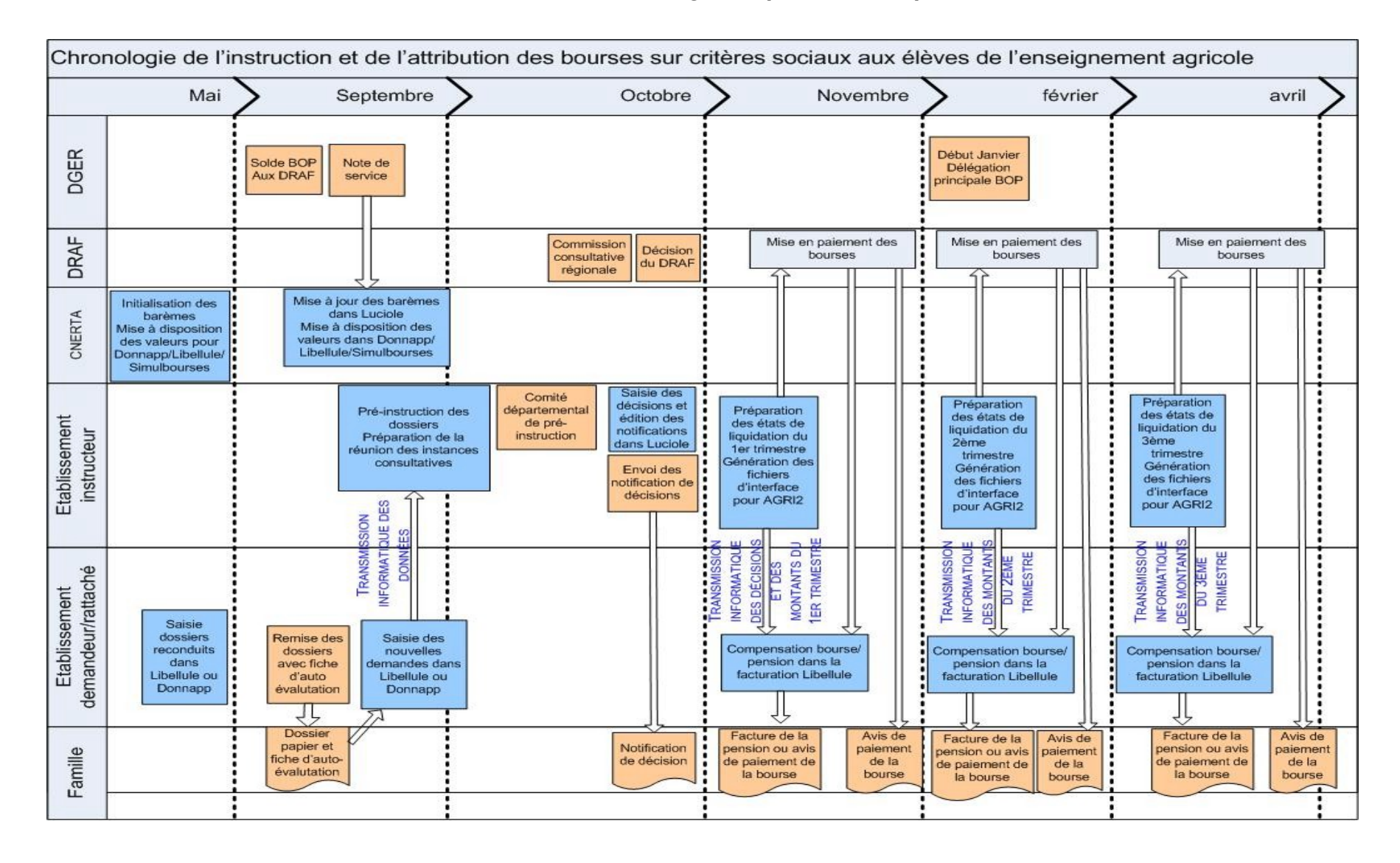

# **Fiches « D » : informations générales Fiche D4 : références des textes relatifs aux bourses**

Principaux textes législatifs et réglementaires de références :

## **Code de l'éducation :**

Article L531-4

Des bourses nationales bénéficient, en fonction des ressources de leur famille, aux élèves inscrits :

1º Dans les classes du second degré des lycées publics, des lycées privés ayant passé avec l'Etat l'un des contrats prévus aux articles L. 442-5 et L. 442-12 ou des lycées privés habilités à recevoir des boursiers nationaux ;

2º Dans un établissement régional d'enseignement adapté, sous réserve que soient déduites les aides accordées au titre des exonérations éventuelles de frais de pension et de demi-pension ;

3º Dans les établissements d'enseignement visés au livre VIII du code rural.

Les modalités d'octroi des bourses et les conditions à remplir par les établissements qui reçoivent les boursiers nationaux sont déterminées par décret.

## **Code rural :**

### Article L811-3

La nature, les taux et conditions d'attribution des aides aux familles des élèves de l'enseignement agricole public seront progressivement harmonisés avec ceux de l'enseignement général, technologique et professionnel.

### Article R810-4

*(Inséré par Décret nº 2006-1758 du 23 décembre 2006 art. 1 Journal Officiel du 30 décembre 2006)* La décision d'attribution des bourses nationales mentionnées à l'article L. 531-4 du code de l'éducation aux élèves inscrits dans les établissements d'enseignement agricole est prise par le directeur régional de l'agriculture et de la forêt et, dans les départements d'outre-mer, par le directeur de l'agriculture et de la forêt.

**Circulaire** relative aux bourses au mérite : **DGER/POFE/C2006-2010 du 5 septembre 2006**

Outre les bourses sur critères sociaux, il convient de citer, pour mémoire, les autres aides possibles :

Les **remises de principe d'internat** Le **fonds social lycéen**

# **Chapitre 10 – Contrôle des primes**

Plusieurs fonctionnalités visant à garantir la juste attribution des primes sont mises en place dans LUCIOLE. Elles doivent être utilisées par les instructeurs, sous le contrôle de l'autorité académique, afin de repérer les erreurs ou anomalies dans le versement des primes et engager, le cas échéant, les mesures correctives qui s'imposent au titre de l'année scolaire en cours.

## **Contrôle relatif au nombre d'attribution**

Un module de contrôle sur l'attribution de la Prime d'équipement a été mise en place dans l'application LUCIOLE à la rentrée scolaire 2007. Il est ainsi possible d'effectuer des contrôles de cohérence pluriannuels sur l'attribution de la prime d'équipement grâce à l'identification de chaque élève par le biais de son numéro «INA» identifiant national de l'élève.

### **Cette fonctionnalité permet de visualiser les dossiers pour lesquels la prime d'équipement est attribuée plusieurs fois au cours du cursus scolaire et nécessite qu'une mesure corrective soit engagée**

Par conséquent, il est **impératif** que les établissements enregistrent dés le dépôt du dossier le numéro INA de l'élève. (Dés lors qu'il s'agit d'un élève de l'enseignement agricole, il dispose d'un numéro INA.)

L'interrogation de la cellule de contrôle de la prime d'équipement dans LUCIOLE se fait à partir du module « Instruction des dossiers ».

La liste des dossiers en anomalie apparaît avec l'indication de l'année de première attribution de la prime. Il convient néanmoins de vérifier que l'élève a réellement perçu la dite prime.

Il est nécessaire de consulter régulièrement cette liste de contrôle. En effet, la mise à jour des INA se fait régulièrement, la liste des dossiers en anomalie peut donc évoluer au cours de l'année.

Remarque 1 : L'affichage de la fenêtre de contrôle peut être long car le système balaie l'historique d'attribution de la prime sur plusieurs années.

Remarque 2 : Le paragraphe « Contrôle prime équipement » du chapitre 6 de l'aide en ligne de l'application LUCIOLE peut être consulté pour plus de détails sur la procédure de contrôle.

## **Cette fonctionnalité est accessible par les établissements instructeurs, les responsables de gestion des bourses en DRAAF/DAAF sur l'ensemble des départements qui relèvent de leur région, ainsi que par la DGER pour l'ensemble des régions.**

## **Contrôle de cohérence**

### *- par rapport à la classe :*

A compter de l'année scolaire 2014/2015, de nouveaux modules d'aide à la gestion sont mis en place. Chaque prime (qualification, équipement, prime d'entrée en seconde, première ou terminale) dispose d'un module de contrôle de cohérence entre attribution et classe de l'élève.

L'interrogation de la cellule de contrôle dans LUCIOLE se fait à partir du module « Instruction des dossiers ».

Le module fait apparaître une ligne par anomalie. Une action de l'instructeur est nécessaire afin de régulariser le dossier.

## *- par rapport au régime :*

A compter de l'année scolaire 2014/2015, la prime d'internat bénéficie d'un module de contrôle de cohérence entre attribution et régime de l'élève.

L'interrogation de la cellule de contrôle dans LUCIOLE se fait à partir du module « Instruction des dossiers ».

Le module fait apparaître une ligne d'anomalie si un élève perçoit la prime d'internat sans être ou avoir été interne durant l'année scolaire. Une action de l'instructeur est nécessaire afin de régulariser le dossier. En tout état de cause, ces fonctionnalités d'aide à la gestion se mettant à jour dés que l'action corrective a été effectuée, il en découle que les lignes d'anomalie devront avoir toutes disparues au terme de l'année scolaire. Il appartient aux services académiques de veiller à la juste réalisation de cet objectif.

# **Chapitre 11 – Logigramme et organigramme fonctionnel nominatif**

Afin de sécuriser au maximum le dispositif, il est important de visualiser l'ensemble de la chaîne du processus relatif aux bourses sur critères sociaux. A ce titre, le logigramme présenté ci-dessous synthétise les différentes taches à réaliser depuis le dépôt du dossier jusqu'au paiement à la famille.

Le calendrier des taches doit être respecté pour permettre la maîtrise des délais et de la soutenabilité budgétaire.

De plus, il est essentiel de procéder à des contrôles sur toute la chaîne de traitement afin de garantir la qualité des opérations budgétaires et comptables.

La polyvalence et la suppléance sont à renforcer pour éviter toute rupture de chaîne. De ce fait, un organigramme fonctionnel sera systématiquement réalisé, déclinant les différentes taches, désignant les suppléances et les polyvalences, indiquant les habilitations juridiques et informatiques et les contrôles de supervision.

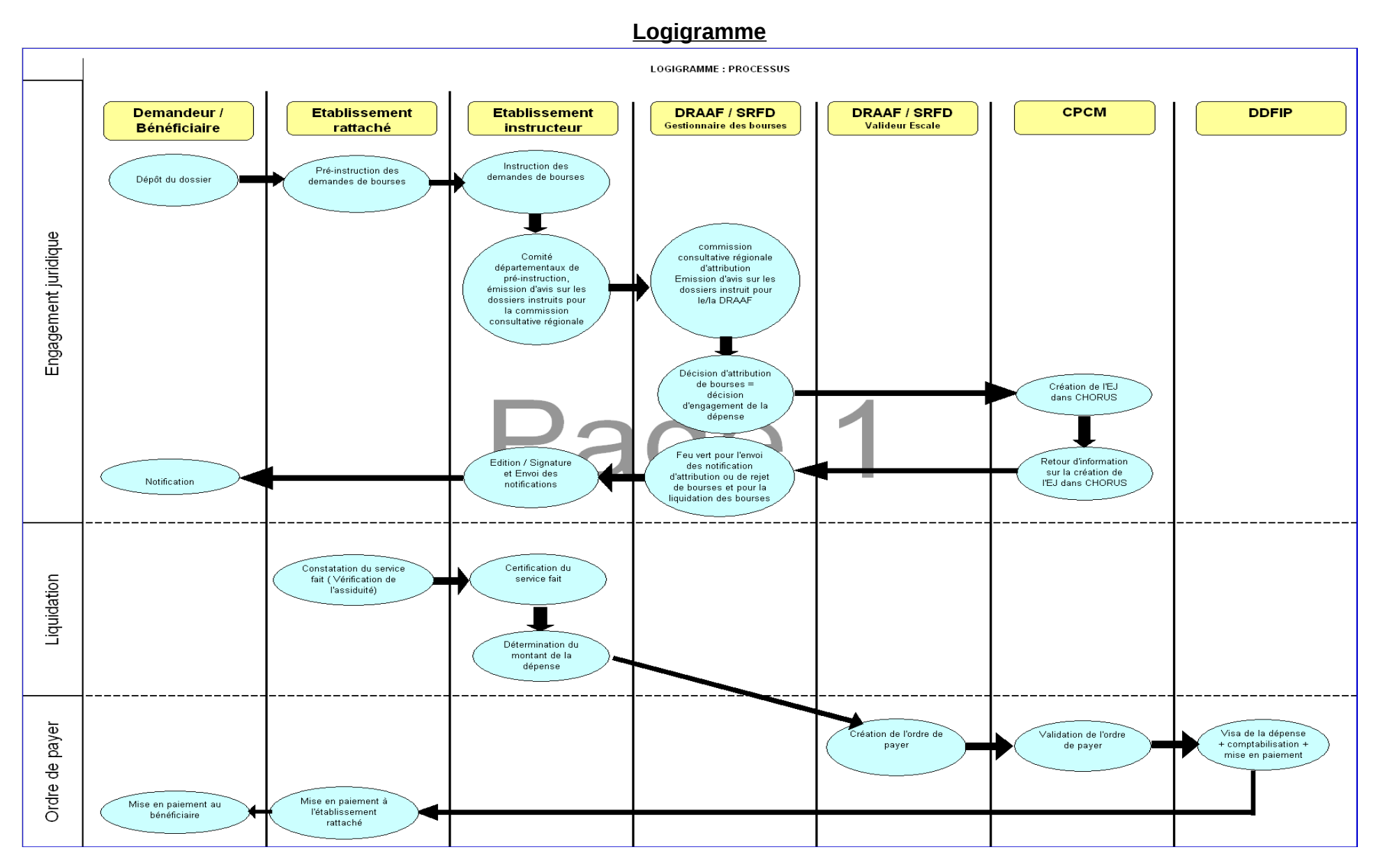

# **Organigramme fonctionnel nominatif**

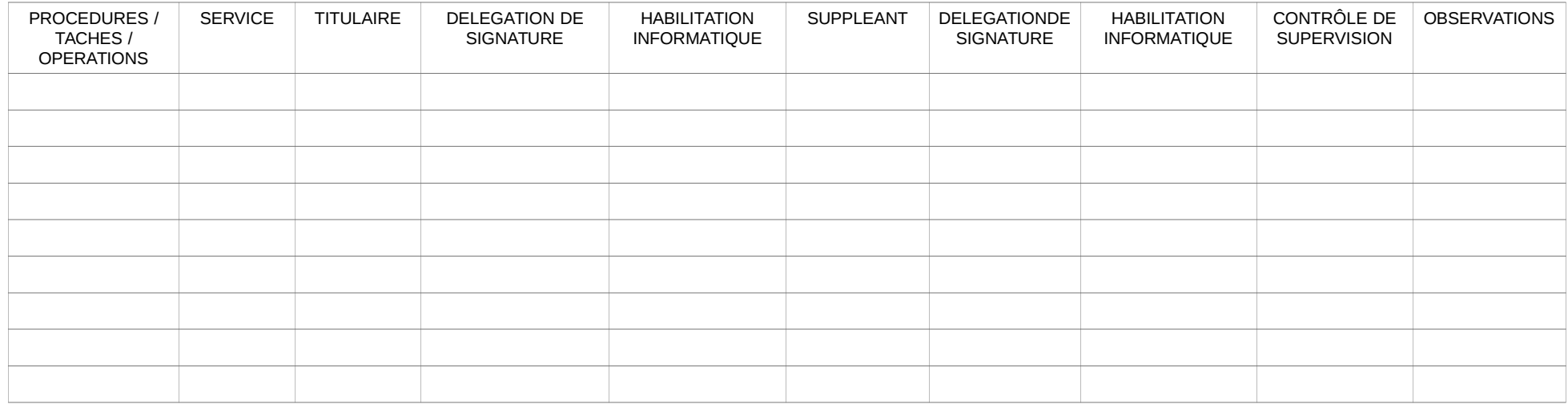